# Color Palette

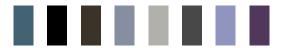

# Typography

Body text

Univers light Univers roman

# Period of time

2021-2023

# **Contents**

Headline

About Me The Herbposters Cust The Movie Magazine Sket The Watercycle Project Control of the Watercycle Project Control of the Watercycle Proje

The Unsinkable Ship Customer Projects Sketchbook Contact Me

# Projects

University projects Client projects Personal projects

# Skills

Information design
Poster design
Editorial design
Datavisualization

Branding
Concept development
Illustrations
Sketching

# **Format**

297 mm x 210 mm (A4)

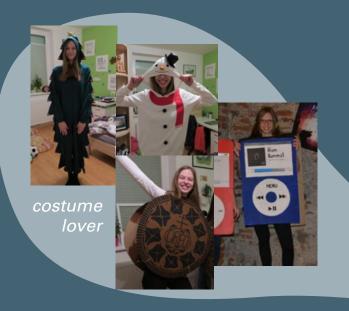

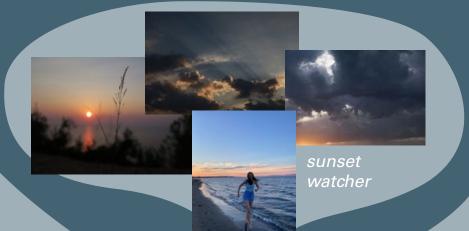

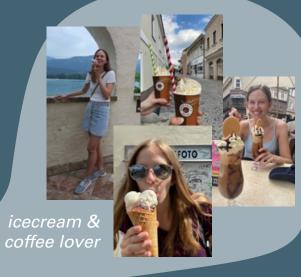

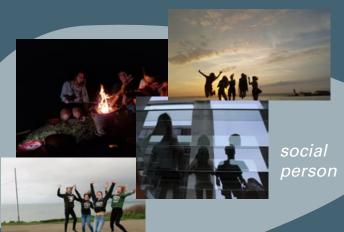

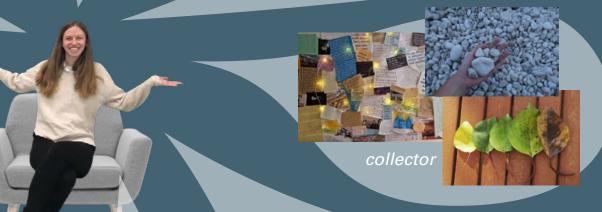

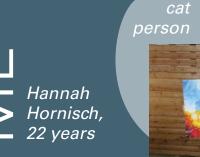

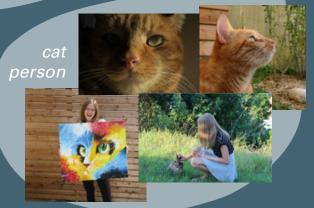

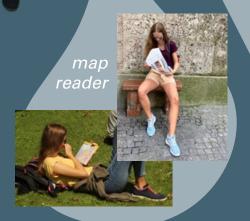

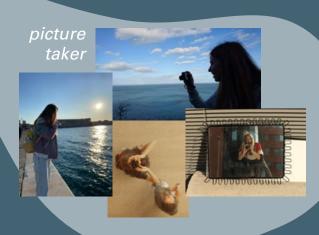

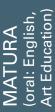

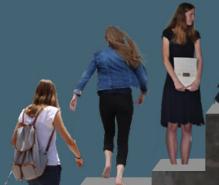

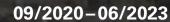

New Design University St.Pölten (graphic- and informationdesign)

09/2015-06/2019

Stiftsgymnasium Melk ORG (creative branch)

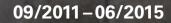

Stiftsgymnasium Melk lower school

06/2007-09/2011

Jakob Prandtauer primary school

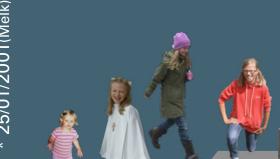

12/2022-now Freelancer for "Stiftung

für Wirtschaftsbildung"

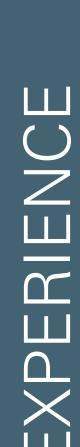

in Saniob

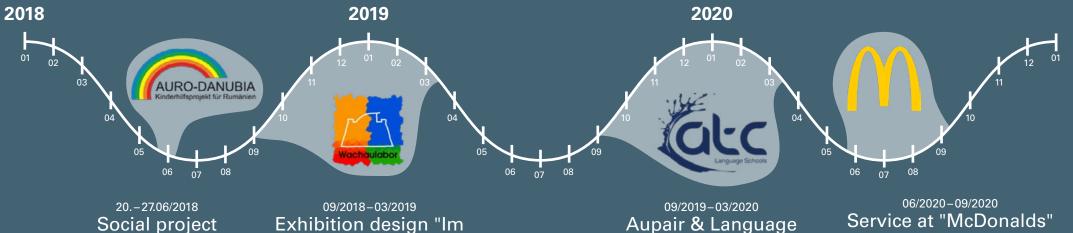

Fluss"; elective: Wachaulabor

08/2021-09/2021

Summer Job at

"McDonalds"

04/2022-06/2022

Marginal employ-

ment at "Papa Luigi"

(ice cart)

School (C1) in Ireland

08/2022-09/2022

Internship at

"Stiftung für Wirt-

schaftsbildung"

# SLNJLNC

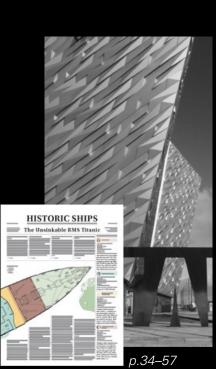

**UNSINKABLE SHIP** HE

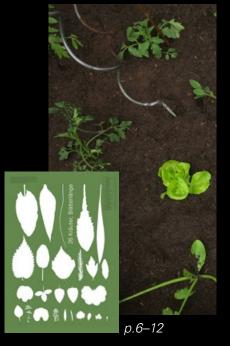

HERBPOSTERS

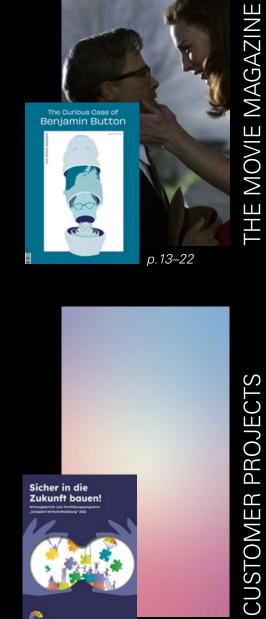

p.58-70

The Curious Case of Benjamin Button

**CUSTOMER PROJECTS** 

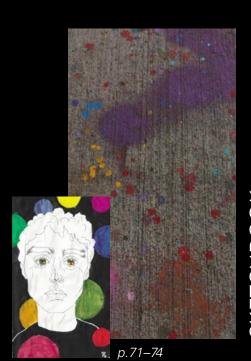

SKETCHBOOK

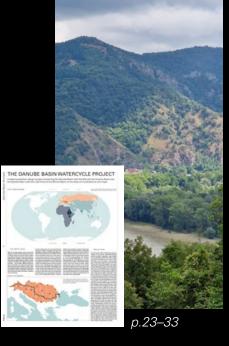

THE WATERCYCLE PROJECT

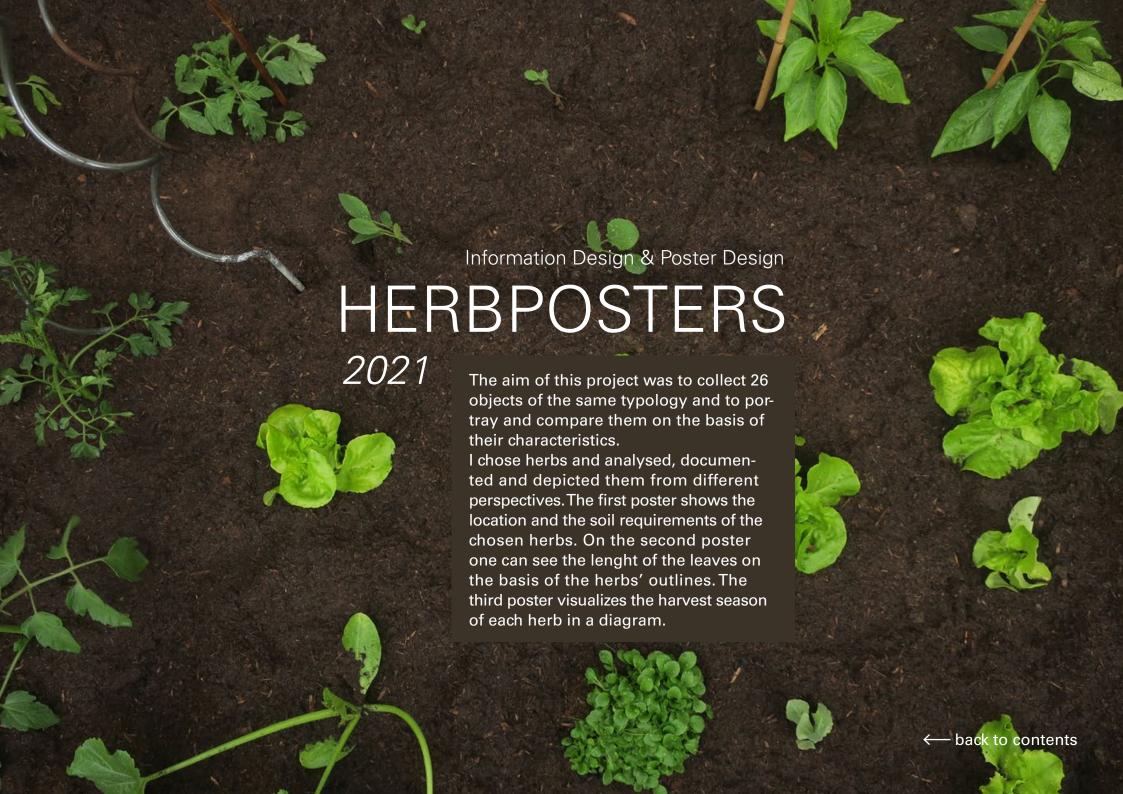

# Color Palette

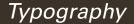

Headline Body text

Univers light Univers light
Univers light oblique
Univers light oblique

### Themes

Standort & Bodenanspruch (location & soil requirements)
Blätterlänge (length of the leaves)
Erntezeit (harvest season)

# **Programs**

Microsoft Excel Adobe Photoshop Adobe Illustrator Adobe Indesign

### Format

420 mm x 594 mm (A2)

## Herbs

**Brennnessel** (stinging nettle) Basilikum (basil) Giersch (goutweed) Beinwell (comfrey) (blood sorrel) Blutampfer Kapuzinerkresse (nasturtium) Frauenmantel (lady's mantle) Gänseblümchen (common daisy) Kamille (camomile) Koriander (coriander) Malve (mallow) Sauerampfer (sorrel) Lavendel (lavender)

Liebstöckel (lovage) Rotklee (red clover) Löwenzahn (dandelion) Melisse (balm) Oregano (oregano) Petersilie (parsley) Schafgarbe (yarrow) Rosmarin (rosemary) Salbei (sage) Schnittlauch (chives) **Thymian** (thyme) Spitzwegerich (ribwort) Zitronenmelisse (lemon balm)

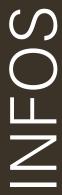

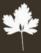

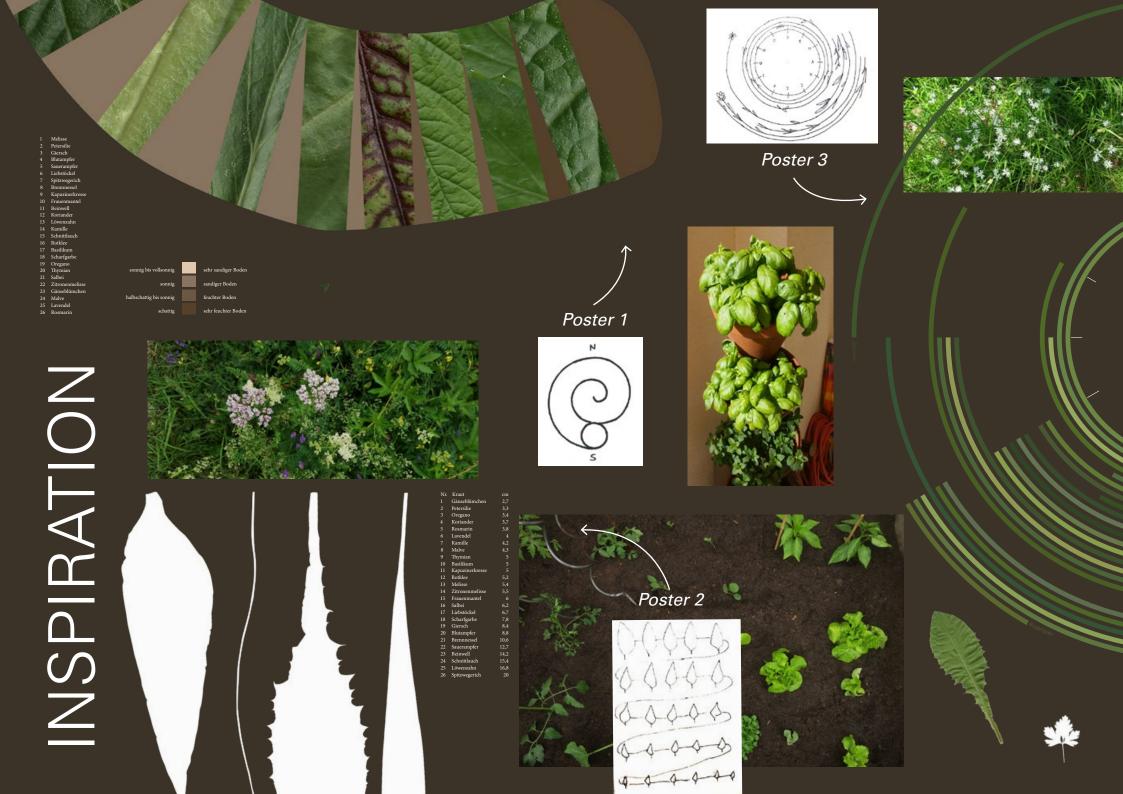

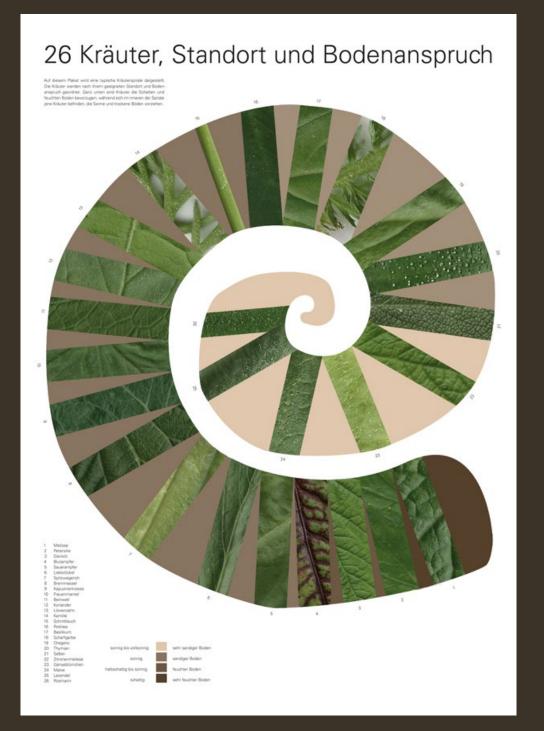

# "Standort & Bodenanspruch" (location & soil requirements)

Poster number one deals with the themes location and soil. It depicts a typical herb spiral. The herbs are arranange according to their appropriate location and soil requirements. On the bottom there are herbs which need shadow and moist soil, while the herbs inside prefer sun and dry soil.

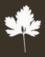

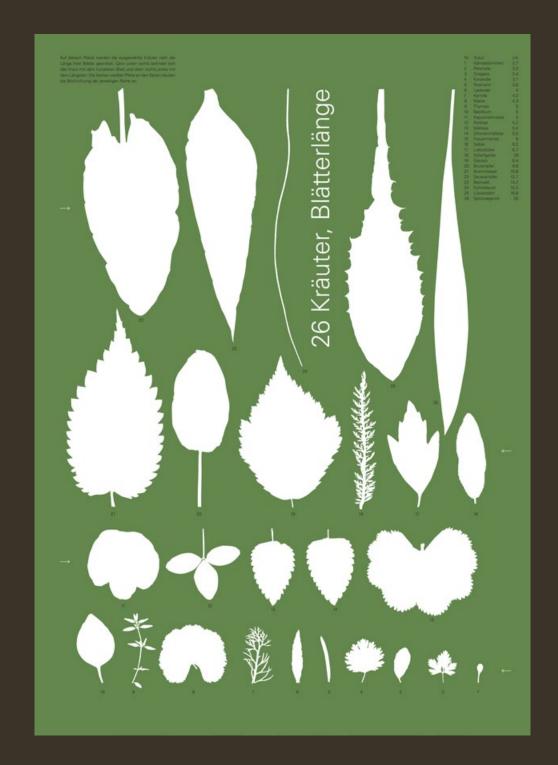

# "Blätterlänge" (length of the leaves)

This poster shows the herbs arranged according to the length of their leaves. On the bottom right corner is the herb with the shortes leaf and on the top right corner the one with the longest leaf. The small white arrows on the edges indicate the viewing direction in each of the rows.

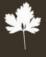

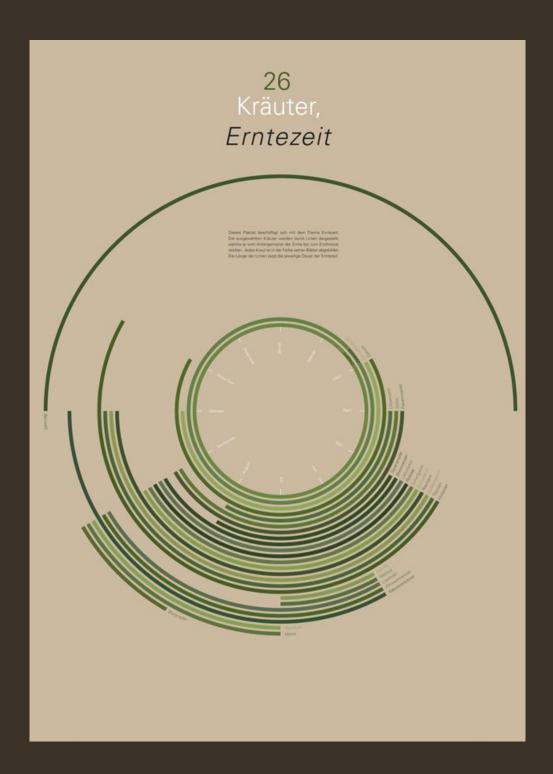

"Erntezeit" (harvest season)

This poster shows the harvest season of the chosen herbs. The herbs are portrayed by lines, which extend from the starting month of the harvest to the ending month. The lenght of the lines shows the duration of the harvest season.

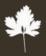

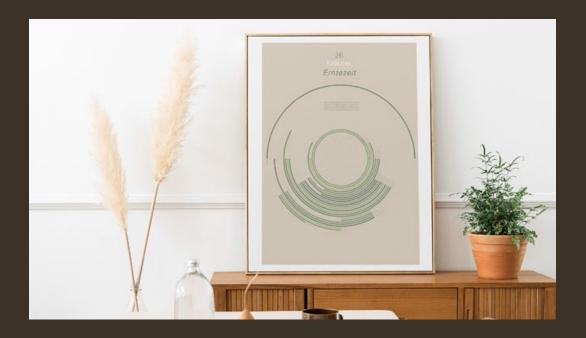

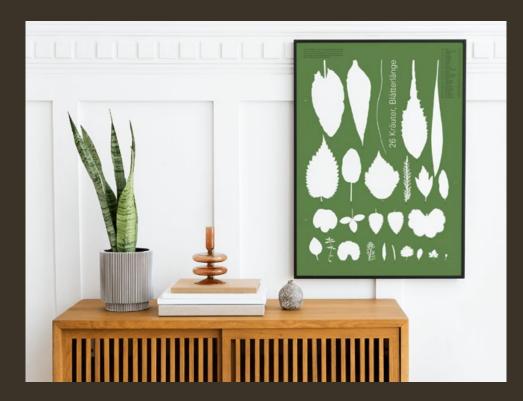

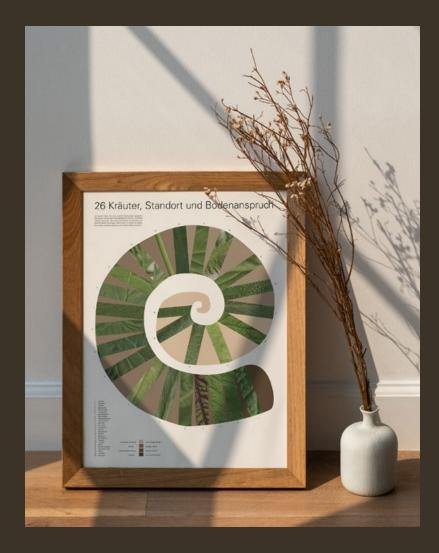

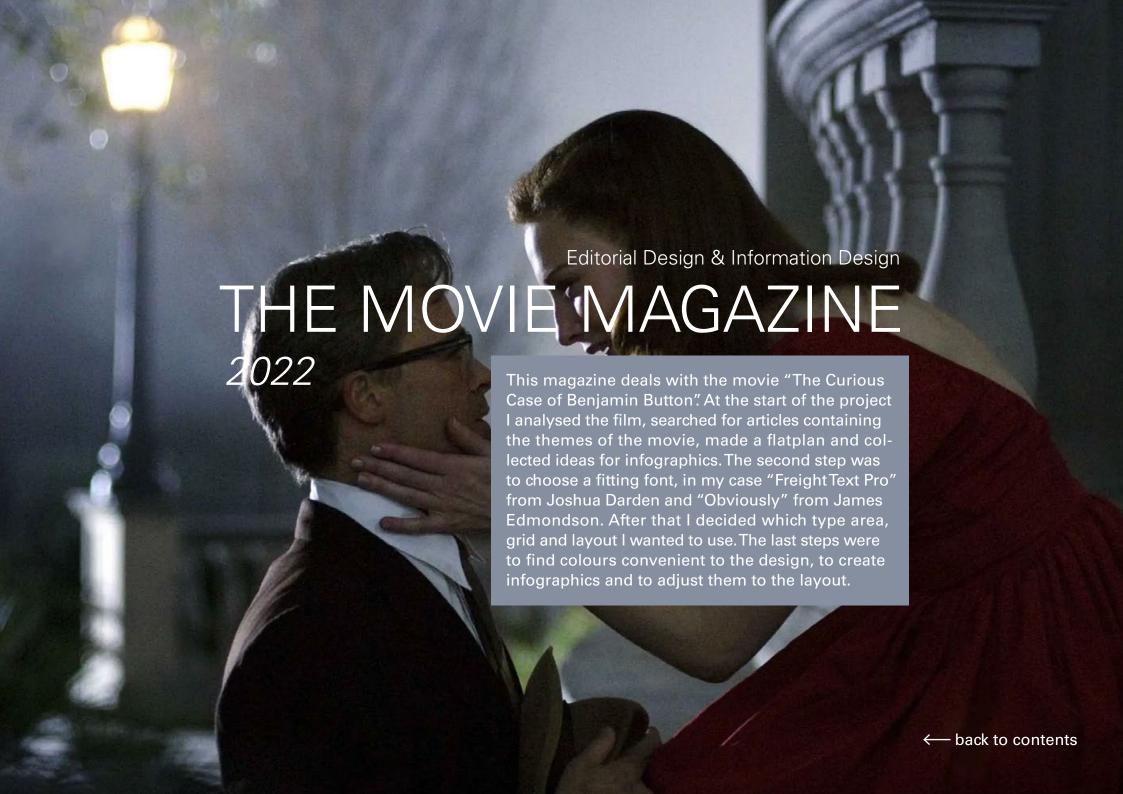

# NFOS

# Color Palette

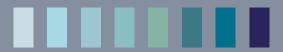

# Typography

Headline

Obviously light

Obviously medium

Body text

Freight Text Pro Book Freight Text Pro Semibold

# Programs

Microsoft Excel Raw Graphs Adobe Illustrator Adobe Indesign

# Themes

Analysis
Time
Butterfly effect
Age & Identiy
Interview

Special effects Colour palette Symbols Review

# Data & Sources

Numbers for infographics: collected & analyzied by me Texts: BBC, npr, American Scientist, Science Focus, World Birds, Empire

# Infographics

Timeline Locations Key scene Characters & their age Sociogram
Symbols
Scenes
Recurring quotes

# **Format**

200 mm × 280 mm

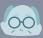

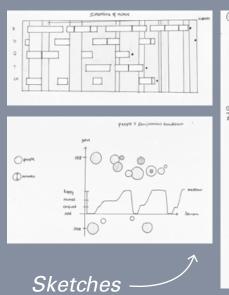

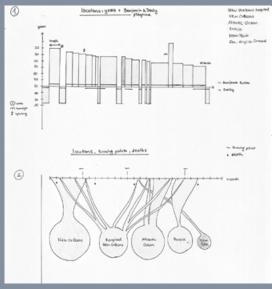

Colour inspiration

Cover sketch

#### Zeichen 5 783 Warum unsere Identität sich ständig wandelt Lydia Heller Zaria Gorvett How your personality changes as you age The age you feel means more than your actual birthdate David Robson 8 823 What's the prime of your life? David Robson 5 398 Death is part of life, and there is a lot we can learn from it. Understanding the Butterfly Effect. John Troyer 9124 Jamie L. Vernon 3 652 Garth C. Clifford 1.304 Hummingbird Symbolism & Meaning 1 800 Juan Hernandez How The Curious Case of Benjamin Button Compares To The Short Story Ariesne Tyler An Analysis of David Fincher's The Curious Case og Benjamin Button Serkan Kasapo 6 801 4 526 The Curious Case of Benjamin Button Adom R. Holz

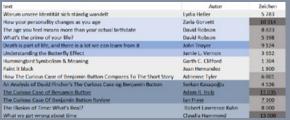

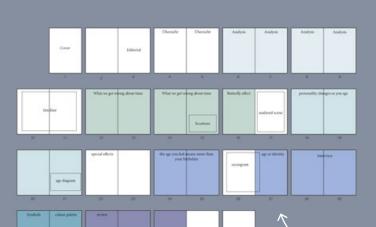

Text list

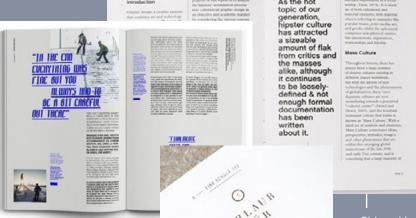

Sirid Wils Redesign"

Flatplan

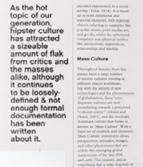

"Estd 1999: Report"

Katrin Schacke zu führen"

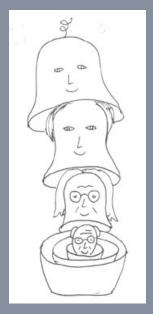

Layout inspiration

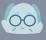

\_AYOUT

Headline

WHAT **WE GET** WRONG **ABOUT** TIME

12 CLAUDIA HAMMOND Dec. 03, 2019 Most of us tend to think of time as linear, absolute and constantly "running out"-but is that really true? And how can we change our perceptions to feel better about its passing

Teaser

Time" is the most frequently used noun in the English language. We all know what it feels like as time passes. Our present becomes the past as soon as it's happened; today soon turns into yesterday. If you live in a temperate climate, each year you see the seasons come and go. And as we reach adulthood and beyond, we become increasingly aware of the years flashing by.

Although neuroscientists have been unable to locate a single clock in brain that is responsible for detecting time passing, humans are surprisingly good at it. If someone tells us they're arriving in five minutes, we have a rough idea of when to start to look out for them. We have a sense of the weeks and months passing by. As a result, most of us would say that how time functions is fairly obvious: it passes, at a consistent and measurable rate, in a specific direction-from past to future.

Of course, the human perspective of time may not be exclusively biological, but rather shaped by our culture and era. The Amondawa tribe in the Amazon, for example, has no word for "time"-which some say means they don't have a notion of time as a

Events don't framework in which events occur. happen in (There are debates over whether this is purely a linguistic argument, a set order. or whether they really do perceive time differently.) Meanwhile, it's

16

hard to know with scientific precision how people conceived of time in the past, as experiments in time perception have only been conducted for the last 150 years.

What we do know is that Aristotle viewed the present as something continually changing and that by the year 160, the Roman emperor-philosopher Marcus Aurelius was describing time as a river of passing events. And in the West many people would still identify with these ideas nowadays.

But physics tells a different story. However much time feels like something that flows in one direction, some scientists beg to differ.

In the last century, Albert Einstein's discoveries exploded our concepts of time. He showed us that time is actually created by things; it wasn't there waiting for those things to act within it. He demonstrated that time is relative, moving

more slowly if an object is moving fast. Events don't This is why the happen in a set order. There evidence from isn't a single universal "now", in the sense that Newtonian physics is at physics would have it at all. odds with how It is true that many events in the Universe can be put into life feels. sequential order-but time

is not always segmented neatly into the past, the present and the future. One aspect of time perception many of us share is how we think of our own past: as a kind of giant video library, an archive we can dip into to retrieve records of events in our lives.

Theoretical physicists, such as the best-selling writer and physicist Carlo Rovelli take it even further, speculating that time neither flows, nor even exists. It is an illusion.

Of course, although some physicists propose that time does not exist, time perception-our sense of time-does. This is why the evidence from physics is at odds with how life feels. Our shared idea of what the concept of "future' or "past" mean may not apply to everything everywhere in the Universe, but it does reflect the reality of our lives

Much like the Newtonian idea of absolute time, however, our belief in how time works for humans can also be misleading. And there may be a much better approach.

**Punctation** mark

Author &

Date

Article & **Pullout** quotes

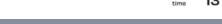

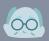

The Curious Case of Benjamin Button

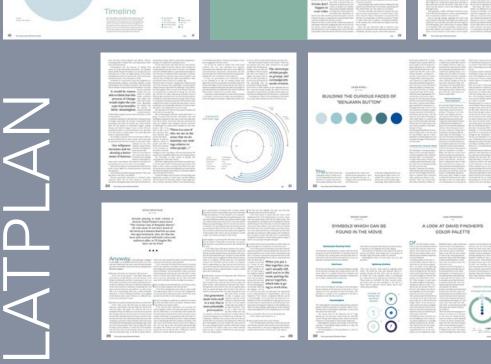

WHAT WE GET

WRONG ABOUT

TIME

TABLE OF CONTENTS

a bearing Military In Comparison
To Giff Trapped Sector a Approximate Action and Approximate Approximate Appro

This is why the evidence from physics in at odds with how this facts.

29 EXTRAS m Inches of Alle Street # 0400 ANT OF · contractor 32 REVIEW Name of the Latina Care of Regions become

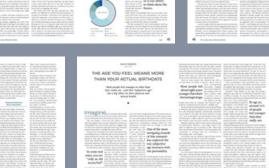

REVIEW OF THE CURIOUS CASE OF BENJAMIN

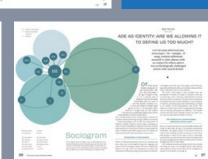

After a with, more concerns considered it is single to one of floor great amonghes the teror get made

Key Scene

. ....

BUTTERFLY EFFECT

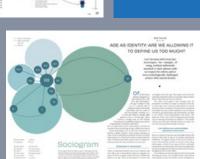

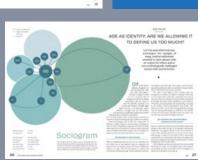

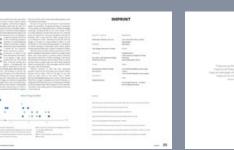

N's a commonly half toner that age softens one the bardest of personalities.

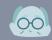

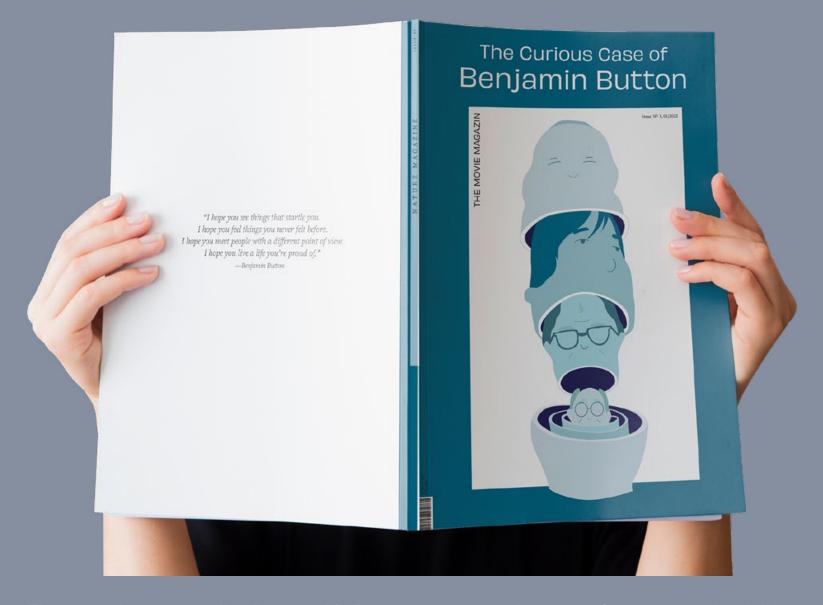

The cover shows a so called "matryoshka", a russian souvenir. It is a set of painted wooden dolls of decreasing sizes one hidden inside another. The biggest doll is typically an old person, while the smallest, innermost doll is a baby. I used this principle and applied it to the movie, which tells the story of Benjamin Button who is born as an old man and ages backwards so that at the end of his life he is a baby. On the cover the dolls are in reverse. Each doll represents Button at a different age, the biggest doll is the youngest and the smallest one is Benjamin as an old man.

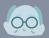

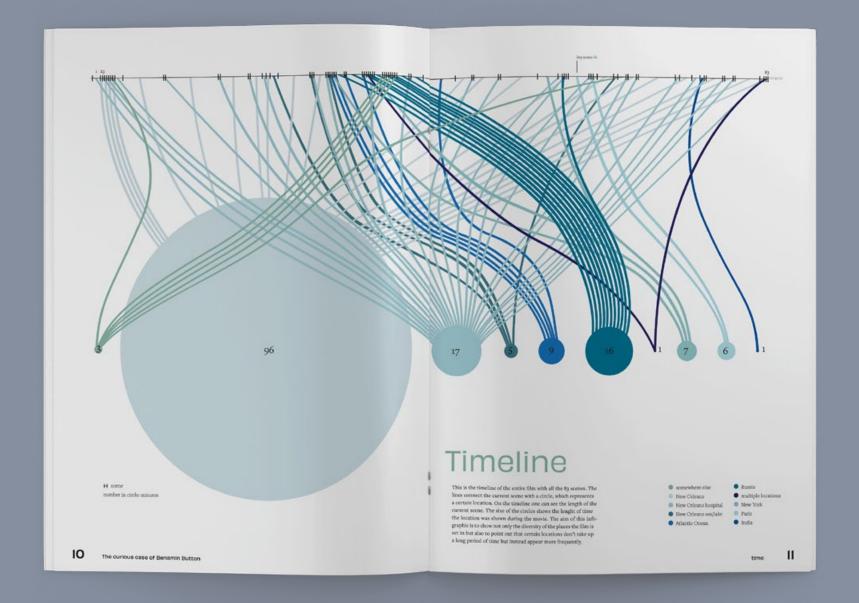

This is the timeline of the entire film with all the 83 scenes. The lines connect the current scene with a circle, which represents a certain location. On the timeline one can see the length of the current scene. The size of the circles shows the length of time the location was shown during the movie. The aim of this infographic is to show not only the diversity of the places the film is set in but also to point out that certain locations don't take up a long period of time but instead appear more frequently.

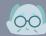

JAMIE L. VERNON Feb. 17, 2009

# UNDERSTANDING THE **BUTTERFLY EFFECT**

Nearly 45 years ago, during the 139% then "nothing would be uncertain and the future, as the neeting of the American Association for the Advancement past, would be present to [our] eyes." of Science, Edward Lorenz posed a question: "Does the flap of a butterfly's wings in Brazil set off a tornado in Texas?" of the universe could not account for the imprecision in The answer to that question probably differs from what human measurement of physical phenomena. He observed

embraced by popular culture, where the term is often outcomes for such complex systems as weather patterns, he used to emphasize the outsize significance of minute began using sets of slightly different starting conditions to occurrences, as in the 1990 movie Havana, in which Robert conduct parallel meteorological simulations. This method Redford, playing the role of Jack Weil, a gambler with a is still used today to generate our daily weather forecasts. knack for math, proclaims to his costar, Lena Olin, that "a On the cover of this issue, we pose a question: "If we butterfly can flutter its wings over a flower in China and could rerun life from the beginning, would it turn out the cause a hurricane in the Caribbean."

Indeed, he meant to convey the opposite point.

illustrate the idea that some complex dynamical systems the role of small differences in the evolutionary substrate exhibit unpredictable behaviors such that small variances on the outcome of the process. In "Anyone Can Become a in the initial conditions could have profound and widely Troll," Justin Cheng, Cristian Danescu-Niculescu-Mizil, sensitivity of these systems, outcomes are unpredictable. likelihood ordinary people will cultivate certain online This idea became the basis for a branch of mathematics behaviors also depends on specific circumstances, ones that known as chaos theory, which has been applied in countless neither guarantee nor exclude the possibility of becoming scenarios since its introduction.

a probabilistic mechanical system, "a clockwork universe." robots became feasible. Each of these features a complex

The curious case of Benamin Button

Lorenz discovered that this deterministic interpretation that nature's interdependent cause-and-effect relationships The concept referred to as the butterfly effect has been are too complex to resolve, To approximate the most likely

same?" In "Replaying Evolution," Zachary Blount addresses Lorenz, the mild-mannered Massachusetts Institute this question through empirical analyses of the Long-Term of Technology meteorology professor who developed the Evolution Experiment, an ongoing study in experimental concept, never intended for it to be applied in this way. evolution-now approaching 30 years of investigation-that has been tracking genetic changes in several initially identi-The purpose of his provocative question, he said, was to cal populations of Escherichia coli bacteria. He investigates an aggressor; and in Technologue, "Smart and Squishy Lorenz's insight called into question laws introduced as Robots," Yigit Mengüç describes the unique technological early as 1687 by Sir Isaac Newton suggesting that nature is conditions under which the development of soft-hodied Similarly, Lorenz challenged Pierre-Simon Laplace, who system—evolutionary, psychological, or technical—that argued that unpredictability has no place in the universe, demonstrates the utility of chaos theory for identifying asserting that if we knew all the physical laws of nature, circumstances with unpredictable outcomes. •

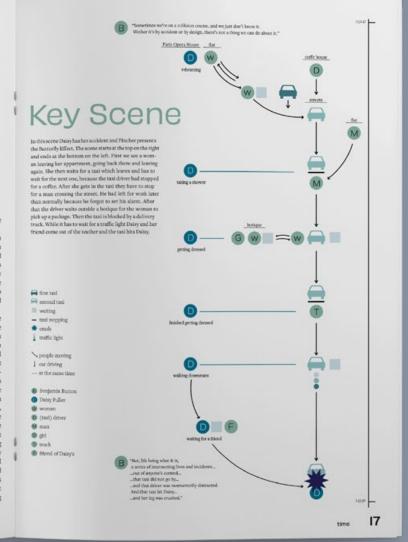

Here you can see the key scene where Fincher presents the Butterfly effect. The scene starts at the top on the right and ends at the bottom on the left. First we see a woman leaving her appartment and waiting for a taxi which leaves. After she gets in the next taxi they have to stop for a man crossing the street. He had left for work later than normally because he forgot to set his alarm. Later the driver waits outside a botique for the woman to pick up a package. Then the taxi is blocked by a delivery truck. After that Daisy and her friend come out of the theater and the taxi hits Daisy.

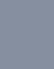

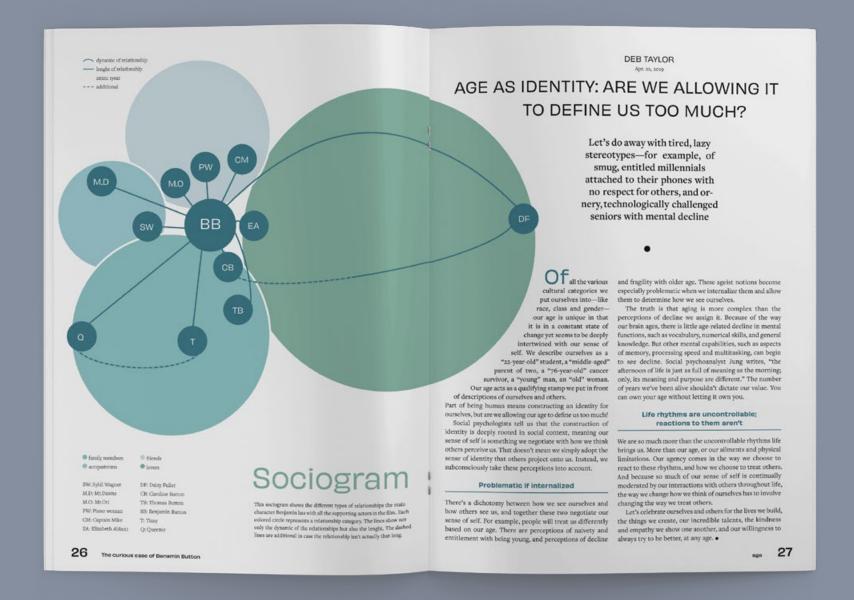

This sociogram shows the different types of relationships the main character Benjamin has with all the supporting actors in the film. Each colored circle represents a relationship category. The lines show not only the dynamic of the relationships but also the lenght. The dashed lines are additional in case the relationship isn't actually that long.

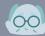

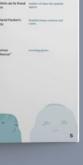

WHAT WE GET WRONG **ABOUT** TIME

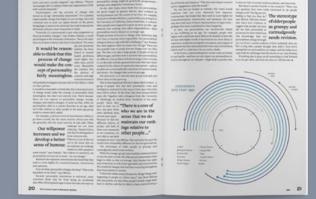

The Curious Case of Benjamin Button

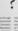

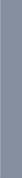

BUILDING THE CURIOUS FACES OF "BENJAMIN BUTTON"

SYMBOLS WHICH CAN BE FOUND IN THE MOVIE

A LOOK AT DAVID FINCHER'S

COLOR PALETTE

REVIEW OF "THE **CURIOUS CASE OF** BENJAMIN BUTTON"

HOW YOUR **PERSONALITY** CHANGES AS

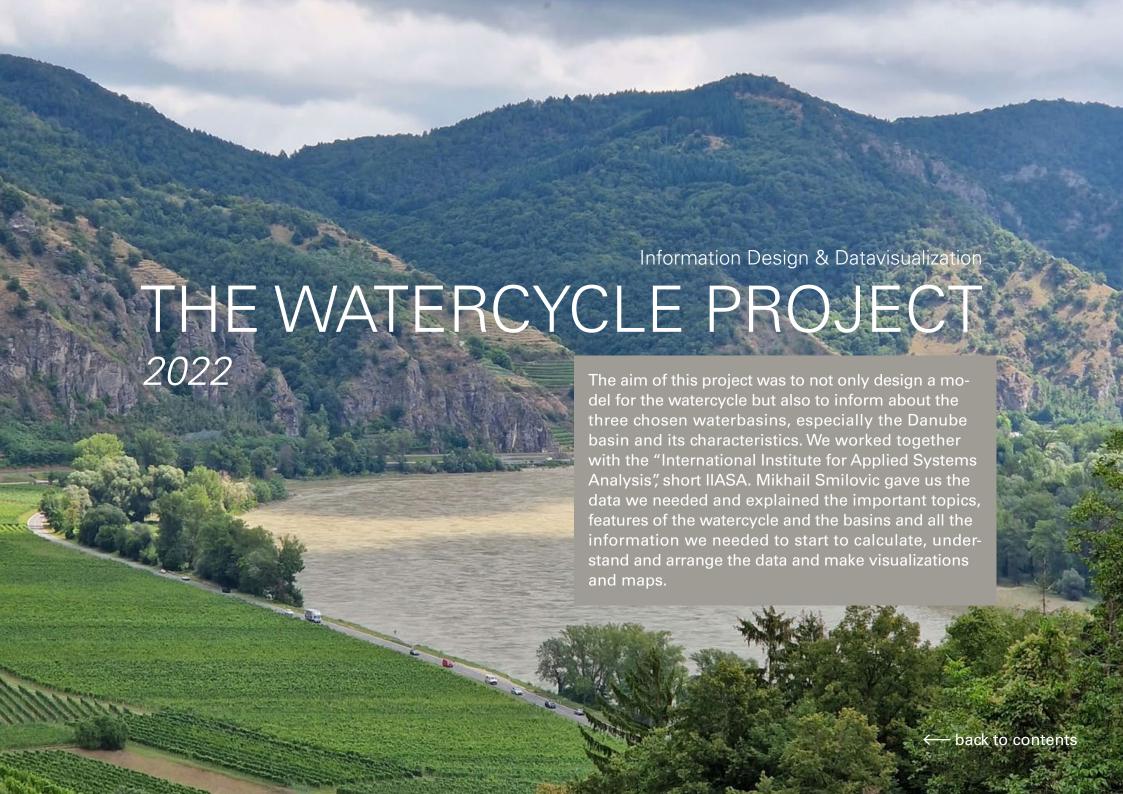

# SOUN

# Color Palette

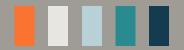

# Typography

Headline

Body text

Univers Roman
Univers Extended

**Univers Bold** 

# Information levels

Meta level: The Danube Basin

Macro level:

The Salzach Basin

Meso level: The Watercycle Micro level:

The Salzach Basin

# Programs

Microsoft Excel RawGraphs QGIS

Adobe Illustrator Adobe Indesign

## Data & Sources

IASSA:

"International Institute for Applied Systems Analysis"

# Infographics

Worldmap
Danube basin map
Salzach basin map
Salzach micromaps
Length, source, mouth,
elecation difference

Area & population Watercycle Comparisons Rain & discharge Storage & groundwater

# Format

 $289 \,\mathrm{mm} \times 380 \,\mathrm{mm}$  (Tabloid)

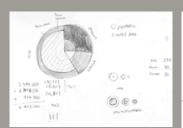

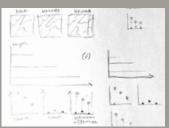

zing Complexity

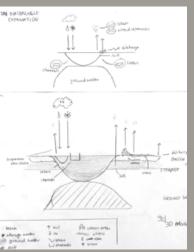

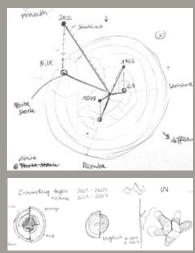

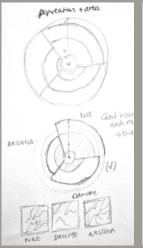

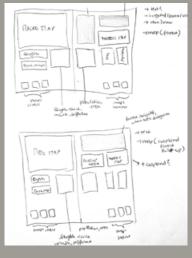

Sketches

|          |                 |        | UNIT       | km2       | km3/year/basin |          | km3/year/basin     | km3/year/basin |
|----------|-----------------|--------|------------|-----------|----------------|----------|--------------------|----------------|
| OBJECTID | Name            | Region | HYBAS_ID   | Land_area | Rain           | Snowfall | Evapotranspiration | Discharge      |
| 1        | Dogu Akdeniz(?) | Europe | 2030000010 | 328 693,0 | 163,5          | 11,5     | 114,5              | 138,9          |
| 2        | Kizilirmak      | Europe | 2030003440 | 350 380,0 | 185,2          | 42,4     | 144,6              | 241,6          |
| 3        | Kuban           | Europe | 2030005690 | 105 556,0 | 69,2           | 17,3     | 50,6               | 224,3          |
| 4        | Don             | Europe | 2030006590 | 437 678,0 | 174,0          | 67,6     | 163,8              | 1 320,3        |
| 5        | Dnieper         | Europe | 2030006600 | 75 451,0  | 30,1           | 5,9      | 27,7               | 234,8          |
| 6        | Dnjepro         | Europe | 2030007930 | 509 819,0 | 270,3          | 75,5     | 255,1              | 2 063,8        |
| 7        | Dnjestr         | Europe | 2030007940 | 162 948,0 | 85,3           | 17,7     | 76,7               | 283,6          |
| 8        | Danube          | Europe | 2030008490 | 795 318,0 | 576,0          | 95,5     | 443,2              | 7 501,0        |
| 9        | Maritsa         | Europe | 2030008500 | 28 146,0  | 14,1           | 1,3      | 11,6               | 231,0          |
| 10       | Vardar          | Europe | 2030009230 | 293 802,0 | 228,2          | 23,1     | 146,6              | 242,4          |
| 11       | Po              | Europe | 2030012730 | 166 675,0 | 130,4          | 20,2     | 82,3               | 348,6          |
| 12       | Tiber           | Europe | 2030014550 | 86 470,0  | 74,7           | 1,5      | 45,7               | 55,5           |
| 13       | Garonne         | Europe | 2030016230 | 310 600,0 | 227,1          | 16,7     | 154,5              | 553,8          |
| 14       | Tajo            | Europe | 2030018240 | 401 163,0 | 284,8          | 5,2      | 197,0              | 420,1          |
|          | Rhein           | Europe | 2030020320 | 832 973,0 | 716,2          | 40,5     | 459,6              | 2 549,1        |
| 16       | Kattegat (?)    | Europe | 2030024230 | 76 317,0  | 54,5           | 2,9      | 31,6               | 38,8           |

# Calculations

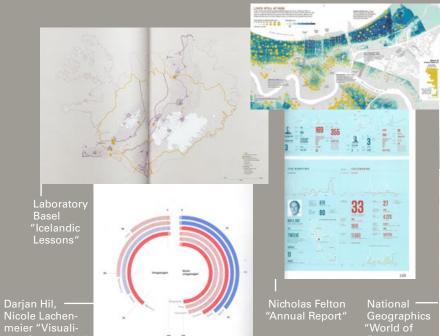

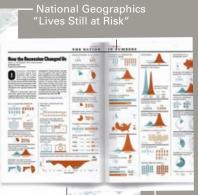

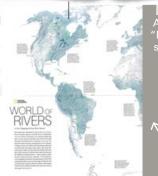

I Amanda Buck "How the Recession Changed Us"

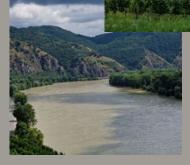

Inspiration

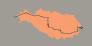

# FLATPLAN

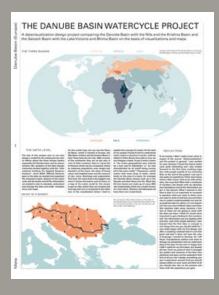

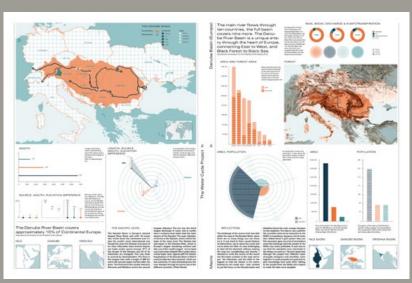

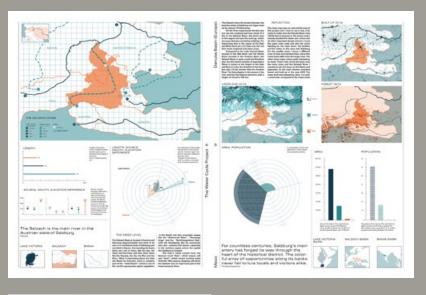

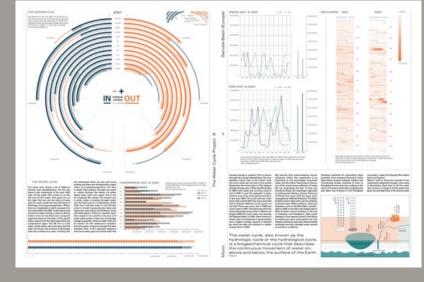

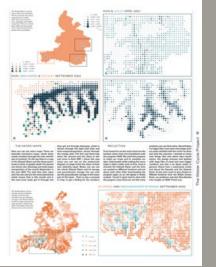

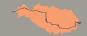

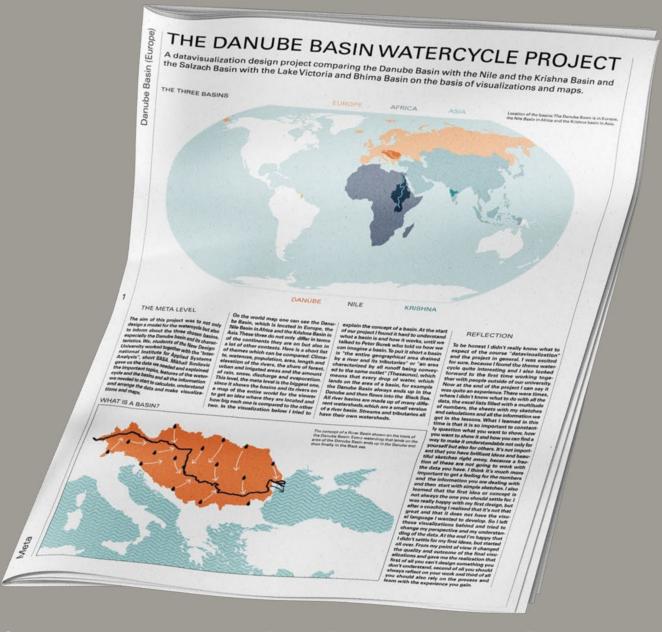

On the world map one can see the Danube Basin, which is located in Europe, the Nile Basin in Africa and the Krishna Basin in Asia. They do not only differ in terms of the continents they are on but also in a lot of other contexts like climate, wateruse, population, area, length and elevation of the rivers, the share of forest, urban and irrigated areas and at last also the amount of rain, snow, discharge and evaporation.

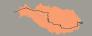

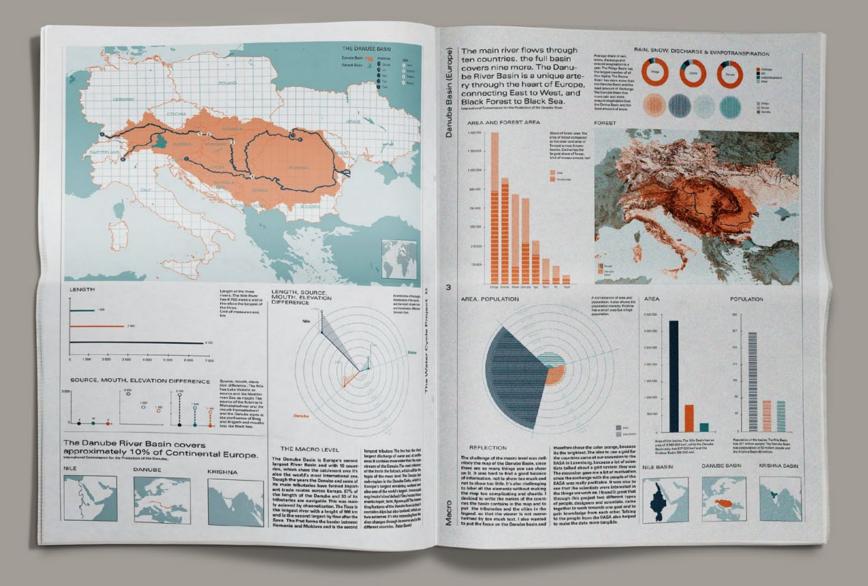

The challenge of the macro level was definitely the map of the Danube Basin, since there is so much to show. I decided to write the names of the countries the basin contains in the map and to put the tributaries and the cities in the legend, so that the viewer is not overwhelmed by too much text. I also wanted to put the focus on the Danube basin and therefore chose the color orange. The idea for the grid came at our excursion to the IIASA in Laxenburg, because a lot of scientists talked about a grid system they use.

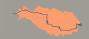

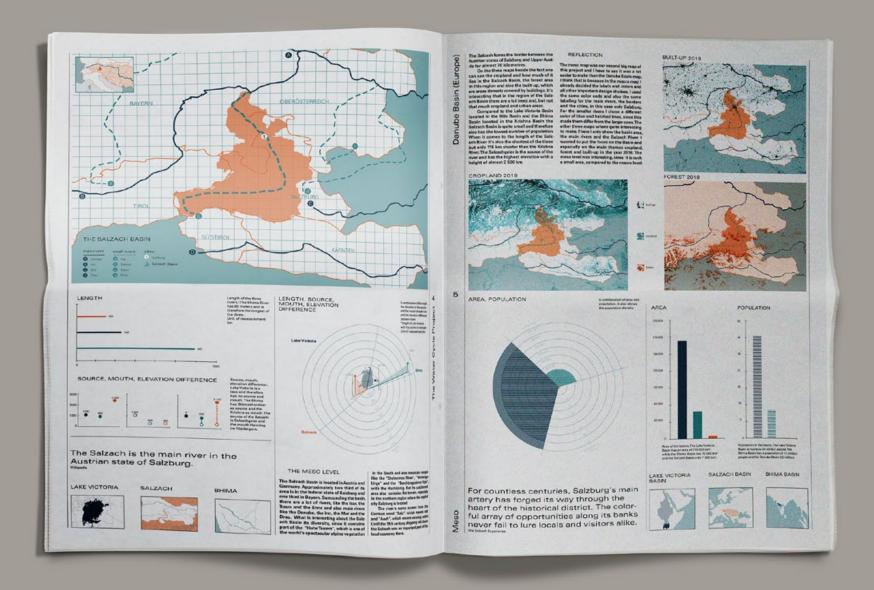

For the meso map I used the same color code and the same labeling for the main rivers, the borders and the cities, in this case only Salzburg. For the smaller rivers I chose a different color of blue and hatched lines, since this made them differ from the larger ones. The other three maps where quite interesting to make. There I only show the basin area, the main rivers and the Salzach River. I wanted to put the focus on the Basin and especially on the main themes cropland, forest and built-up in the year 2019.

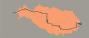

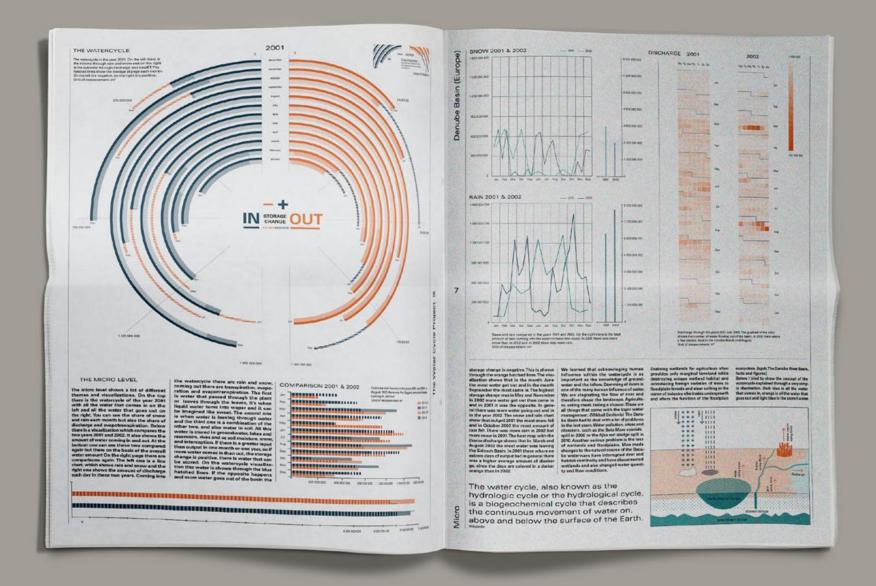

The micro level shows a lot of different visualizations. On the top there is the watercycle of the year 2001 with all the water that comes in on the left and all the water that goes out on the right. You can see the share of snow and rain each month but also the share of discharge and evapotranspiration. Below there is a visualization which compares the two years 2001 and 2002 and shows the amount of water coming in and out. Below one can see these two compared again but there on the basis of the overall water amount.

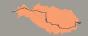

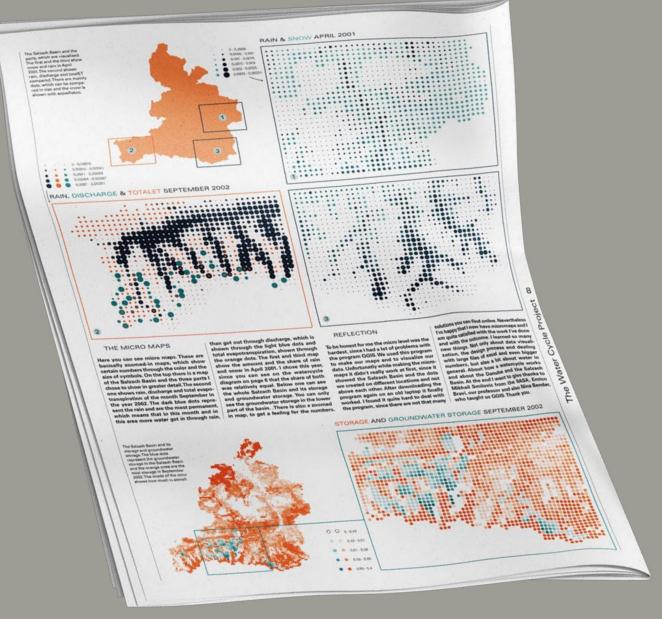

Micro maps are zoomed-in maps, which show certain numbers through the color and the size of symbols. On top there is a map of the three parts I chose. The second one shows the rain, discharge and total evapotranspiration of September 2002. The dark blue dots represent the rain and are the most permanent, which means that in this month and area more water got in through rain, than got out through discharge.

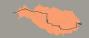

The Water Cycle Project

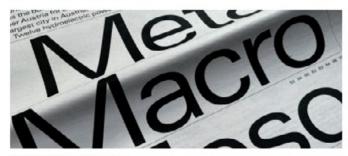

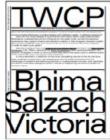

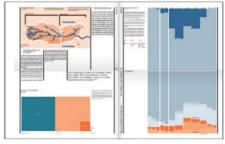

#### What was the challenge?

How can the relevance of complex systems -such as water cycles—be visualized and Information Design course at the New communicated effectively to stake-holders need needs, in different locations?

#### What was the solution?

Bachelor students from the Graphic & Design University in St. Pölten, attending the Data Visualisation class, held by Prof. Enrico Boso and Ning Bender, with

ort of Dr. Mikhail Smilovic different visualization èr to communicate data cycle and water balance ts of the world, for various audiences. Three different and sub-basins around the

world were selected: the Salzach Basin (Europe); the Lake Victoria Basin (Africa); the Bhima Basin (Asia).

These basins were investigated at four different levels of analysis, in order to frame the complex subject matter: Meta and Macro levels mainly introduced the larger context of the main basins on a continental, international scale; the Meso level focused on the sub-basins on a national and regional level, and finally the Micro level put the focus on smaller areas within the respective sub-basins.

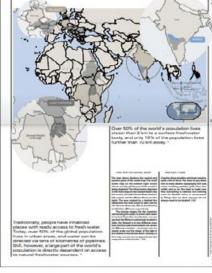

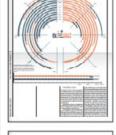

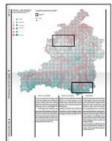

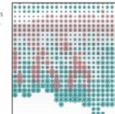

#### What was the effect?

From an educational point of view, the students were able to benefit a great deal from the interdisciplinary collaboration with cation and understanding of complex scientists. They gained new technical skills about statistical and cartographic data and became aware of the relevance, challenges and visual possibilities hidden in complex datasets. A selection of the most compelling name: Univ.-Prof. Enrico Bravi, DA MA results of the course have been collected in company/organisation: a tabloid-format publication to document the project and to share the effects and the e-mail: enrico.bravi@ndu.ac.at challenges of research-led teaching

practices in undergraduate courses and, generally, the role of information designers when it comes to supporting the communiscientific topics.

#### Contact:

New Design University website: www.ndu.ac.at

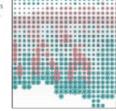

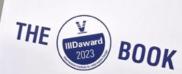

Category: Science and Research Recommendations: The Water Cycle Project – Univ.-Prof. Enrico Bravi, DA MA (New Design University)

https://www.iiidaward.net/science-and-research The Watercycle Project

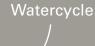

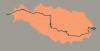

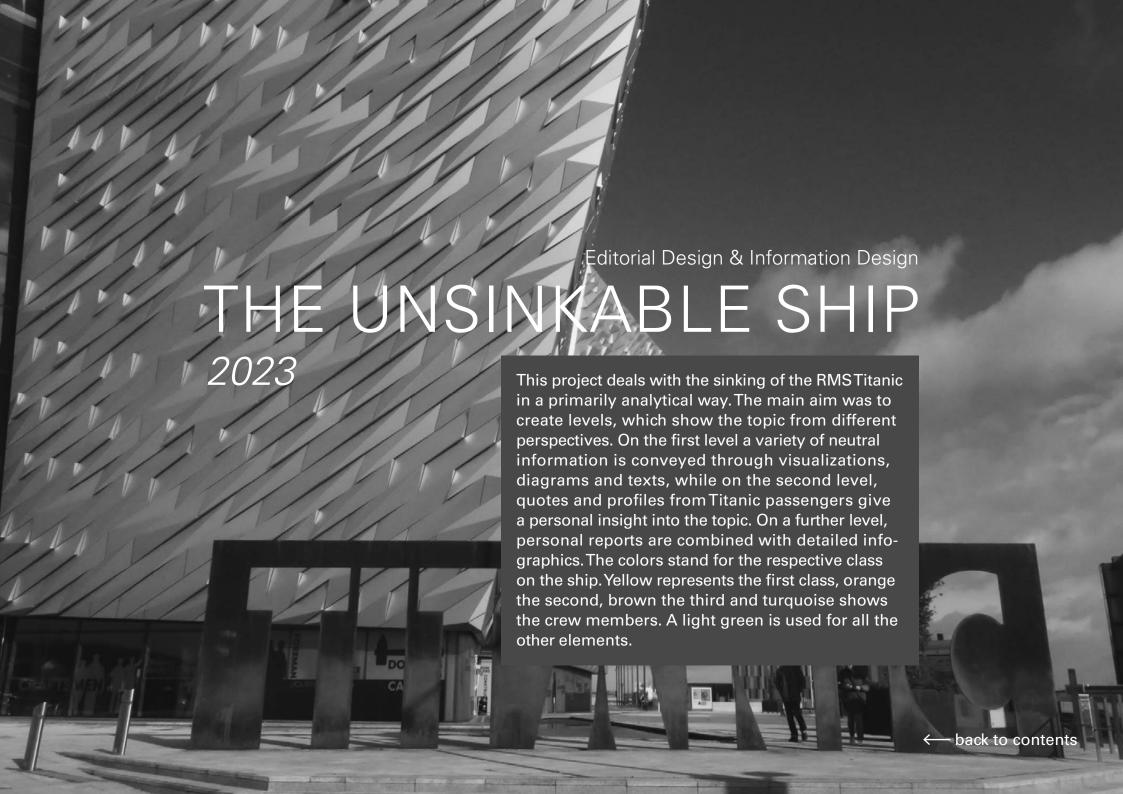

# SOUN

# Color Palette

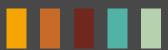

# Typography

Headline

**Utopia Semibold** 

# Content

Construction & Design Deckplan & Rooms Size of the Titanic The passengers The survivors

The Edwardian Era Days on board The collision The sinking The Lifeboats

Body text

Utopia Regular

Utopia Italic **Utopia Bold** 

# **Programs**

Microsoft Excel QGIS Adobe Photoshop Adobe Illustrator Adobe Indesign

# Dataset

Encyclopedia Titanica; Titanic Facts—The Life and Loss of the RMS Titanic in Numbers

# Print

Newspaperclub Paper: Digital Tabloid, 55gsm improved

## **Format**

289 mm × 380 mm (Tabloid)

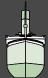

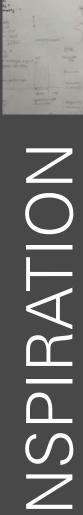

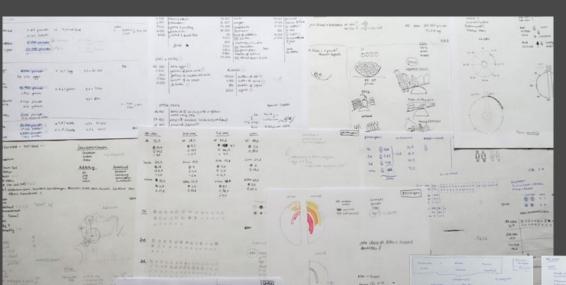

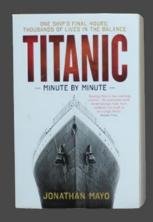

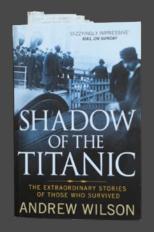

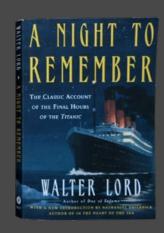

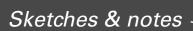

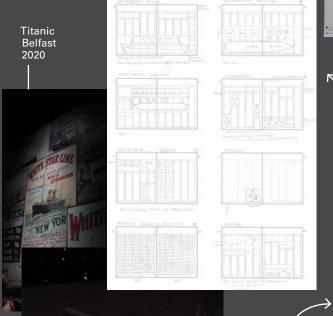

- Flatplan

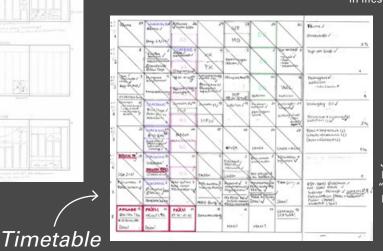

Francesco -Franchi "Intelligence in lifestyle"

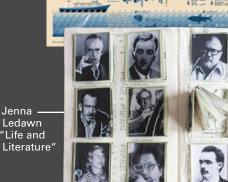

"Intelligence in lifestyle"

Francesco Franchi

Mike Smith "The Well Book"

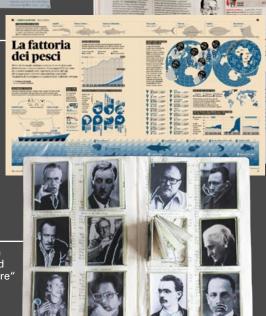

Research books

9 m = 0 m

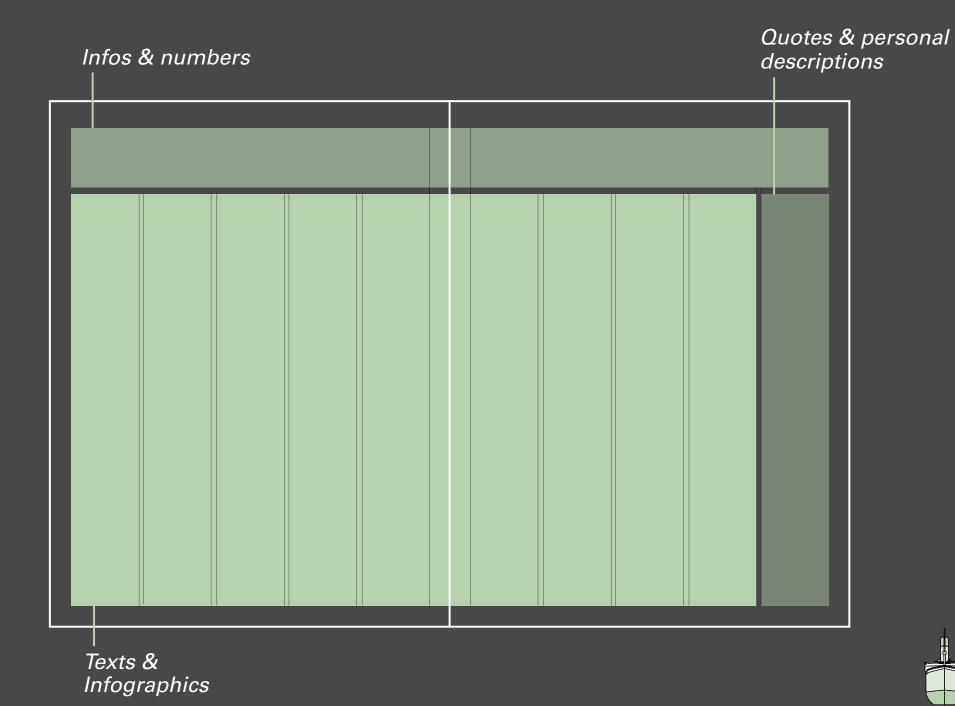

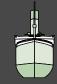

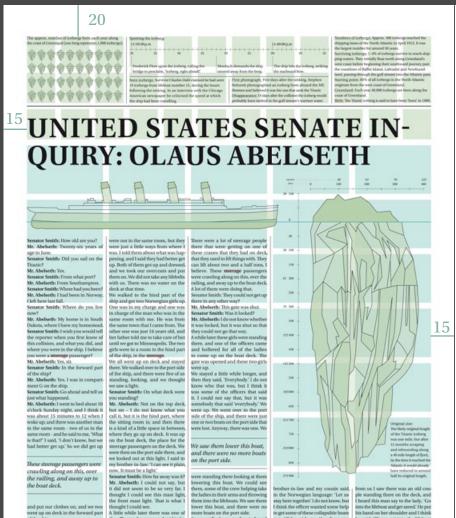

ore boats on the port side.

So we walked over to the starboard

side of the ship, and just as we wen standing there, one of the officer

came up and he said just as he walked

by, 'Are there any sallors here?'
I did not say anything. I have been

a fishing man for six years, and, of

course, this officer walked right by

commenced to work on the ocean

when I was 10 years old with my dad

Then we staved there, and we were

me and asked 'Are there any sailors berel' I would have gone, but my talk very much. Just a little ways

5 feet down to the water when we jumped off, it was not much of a jump. Before that we could see the people out. All he said was: 'Are there arry he said: 'Please get into the lifebour it was, but I saw that he was an old man. I did not pay much attentio to him, because I did not know his

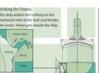

down and slid on the deck into the

water right on the ship. Then we hung onto a rope in one of the davits. We

My brother-in-law said to me, 'We

not yet." So, then, it was only about

were lumping over. There was water

coming onto the deck, and they were

the deck, and they were jumping over, then, out in the water.

jump yet. We ain't got much show anyhow, so we might as well stay as to me for a while, but he let on then to me for a whole, but he let go. Then I swam; I could not say, but it must have been about 15 or 20 minutes. It could not have been over that. Then I he next morning we could see some I saw something dark ahead of me. I did not know what it was, but I swam a sail up, and he came pretty close. toward that, and it was one of those and then we said, 'One, two, three' collapsible boats. When we jumped off of the ship, we talk very much, except that we would had life preservers on. There was no say, 'One, two, three,' and scream

had life preservers on. There was no suction from the ship at all. I was lying still, and I thought 'I will try to see if I can float on the lifebelt without help from swimming,' and I floated easily I was standing there, and I asked my brother-in-law if he on the lifebelt.

jumped at the same time. When we came into the water, I think it was from the suction - or anyway we went under, and I swallowed some water. let loose of my brother-in-law's thought then, 'I am a goner,' That is what I thought when I got tangled

When I got on this raft or collapsible the top.
boat, they did not try to push me off Senator Smith: Were you on the top My brother in law took my hand just as we jumped off; and my cousin jumped at the same time. When we get on. All they said when I go ton it between XPON capsite the bout. So capsited, We were standing on the there was, 'Don't capsize the boat.' So
I hung onto the raft for a little while deck. In this little boat the carries was

or hing down on the raft. Some of linches of water and our feet were in hand to get away from the rope. I them fell into the water again. Some the water all the time. I could not set of them were frozen; and there were I got on this raft or collapsible boat This same boat I was telling about.

could see the water coming up, the | there was a man-lots of them were | tinually moving my arms and swin bow of the ship was going down, and there was a kin of our explosion. We then exk like that (disturting) and was one lady [Host Abbott] about could been the popping and carding, and the deer, raised up and got so of one ladd follows. Left got some of offer ladd with the ladge of offer ladd follows. Left got Security is offer ladge of the ladge of the lad he did not pay any attention to that, but I got away from him. Then there name. There were also two Swedes, and a first class passenger - I believe the Carpathia. Senator Smith: Did you see any ice-bergs on that morning? Mr. Abelseth: We saw three big ones. that is what he said - and he had just his underwear on. I asked him if he was married, and he said he had a

Marrage Marrage

wife and a child. There was also a

fireman named Thompson on the same raft. He had burned one of his

teer. He was at St. Vincent's Hospital afterwards. Thompson was there, too.

They were quite a ways off. hands. Also there was a young boy.

you think the passengers in the steer
with a name that sounded like Volunage and in the bow of the boat had an

collapsible boat, they did not we said that quite often. We did not try to push me off and they did not do anything for me to per on.

together for help. Senator Smith: Was this collapsible boat that you were in filling with Mr. Abelseth: Yes, I think they had an water? Mr. Abelseth: There was water on opportunity to get up.

Senator Smith: There were no gates or doors locked, or anything that kept

Mr. Absoluethe No. sire not that I

could see. Senator Smith: (...) not raised up. We tried to raise the canvas up but we could not get it up. We stood all night in about 12 or 14 Mr. Abselseth: (...) Senator Smith: Thank you, that is all, Mr. Abselseth. We are very much

obliged to you.

# **GOING DOWN WITH THE** SHIP IN THIRD CLASS

late in the evening, and the night of April 14th was no exception. Just after re returned to our cabin and settles

up in this rope. But I came on top

lust after we returned to our cabin and settled in, Pekko reached to turn out the light when we heard a scraping ound and felt the ship shudder.

when we heard a scraping sound and felt the ship shudder. A few moments later the throb of the engines st Pekko jumped out of bed, slipp

his clothes, and said, Tm going to see what has happened. Not thinking too much of all this, I dozed off. But after sengers in the hall awakened me, ticed Pekko was still gone, and when I tried to step out of the bed, the

friends from Finland dashed in to say the ship had struck something and was sinking. 'Where is Pekko?' she asked. He went to see why the ship had stopped. I don't know where he is now. 'How did he get out of the loors are locked? I was confused: I didn't know what to do next. After a few moments I grabbed my purse

and life jacket and ran out to the passageway. The door was locked! All of the doors were locked. circles around each one. Soon I was motioned aboard a lifeboat, but I still Finally a ship's steward came and gathered a small group of us together and guided us, 'Come, there is an-

how long we were there, but I know i

other way to get to the upper deck." cabin was tilted at an angle. Soon there was a hard and very last knock at the door, and one of my After a few moments i grabbed my purse and life jacket and ran out to the passageway.

> quiet—almost eerie. The deck on the ship's bow was already under water, and the loud sound of the steam escaping from the funnels had settled down. The lifeboots were guarded by

the ship's officers standing in semiwas scanning the listing deck looking

our ship slide beneath the surface of the water. The screams of those in the water were horrible—I remember calling over and over, 'Pekko, Pekko, I am here: come this way." It was cold on the lifeboat, and I wasn't wearing warm clothes. I didn't know if I was falling asleep or freezing to-death, but

Notance from land when the lothers ig- Mr. Abelseth: Yes; when the Car- Quotes from passengers about the

 $10 \times 5$ 

 $15 \times 12$ 

The ship seemed to turn over a thousand marbles."

Half-asleep, she could think only of the little white lake fer ries at Zurich making a sloppy landing. She said to herself: 'Isn't it funny ... we're landing

Bern 2002. ACA, Dublewite, Dunklies, G Age; Plyman Nationality Scientish Occopation: In Officer Emburked: Reline, Lant Ship, Olympic Burked: Body Nat Memified

To Captain Smith: An Joebers Sir. I hard-a-starboarded and going to hard-a-port around it but she was too close. I couldn' do any more."

Born: 2015.1985, Helena, Montana, UK. Occupation: -Embarked Cherbourg, 10.84

Instead of seeing the blackperfectly white background which she assumed was 'a tremendous ship with its white bow at the window. Then she saw nothing but the night which shows the rapidity with which the ship must hav passed the huge white thing

after it was hit'.

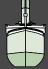

14.5

the officers who came and said to be

quiet, that there was a ship coming. He did not say what time, or anything. That is all he said. So I said to them.

we had better go and get the lifebelts, as we had not brought them with us. So my cousin and I went down to get

the lifebelts for all of us. When w

vent up on deck in the forward part

one of the officers, and I said to his

so I went down and told my brother

# FLATPLAN

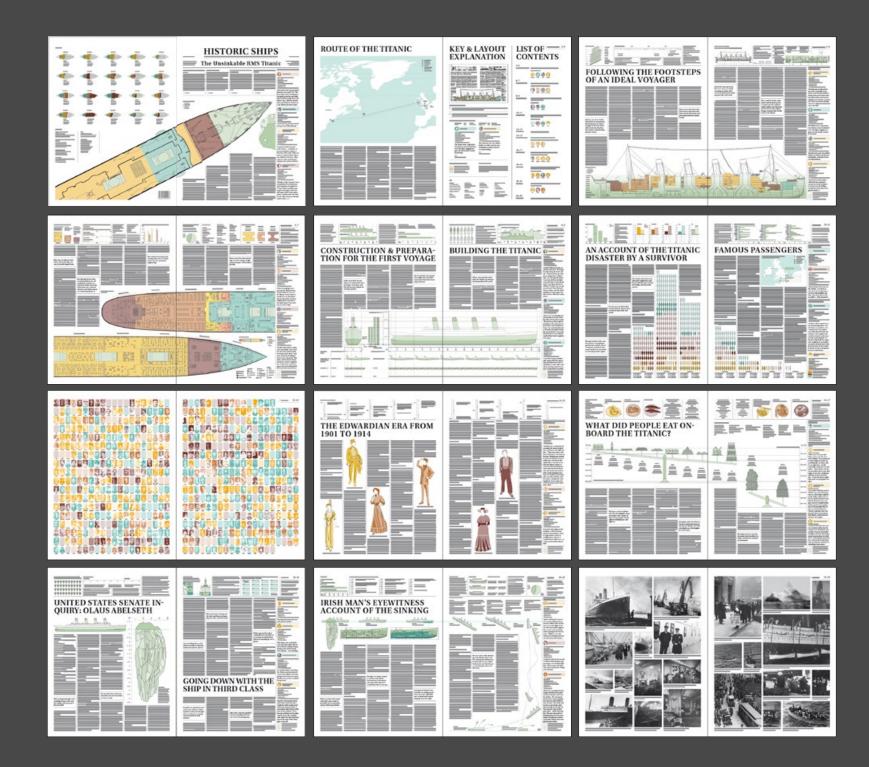

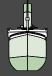

# HISTORIC SHIPS

PRICE AUSTRIA 10,20 €

12. BUNE 2023 N+01

GR 7.80/B 7.20/P 7.80/ L 7.30

# The Unsinkable RMS Titanic

### Following the footsteps of an ideal | Building the Titanic voyager

are very confusing; in the case of a the largest vessel ever built. ings, trying to find their way about (...) Titanic was known as a marvel.

Most know the story of its tragedy, by a survivor Even to the most experienced travel- but few know how big the Thanic | The night of April 14, 1912, will never | Dining at sea has traditionally been

to Cherbourg would be spent by most | wide, with a weight of over 46,000

ler the first few hours on a new ship was. When it set sail in 1912, it was be forgotten. It was a beautiful star-the highlight of any passenger's day ship like this, containing the popu- When it launched in April 1912, the | as calm as a lake, but the air was very | Titanic offered something new and lation of a village, they are bewilder- Titanic was deemed the largest ship | cold. Everybody was in good spirits | different. Printed menu cards overing. So the eight hours spent by the Titanic in crossing from Southampton measured 883 feet long and 92 feet was going smoothly. All of a sudden for 1st Class passengers. Those in ofher passengers in taking their bear-tons. Indeed, before it sank the shook the giant liner from stem to most regional hotels and in 3rd Class stern.

were the way the world's wealthi-

est traveled, and Titanic set a new

### An account of the Titanic disaster | What did people cat onboard the Titanic?

light night, no wind, and the sea was and for all classes of passenger she crashed into an iceberg, which 2nd Class had selections that rivalled plain simple food.

## Eva Miriam Hart

Occupation:

Bescued: Boat 14 'My mother had a premonition

Quotes from passengers on the Titanic

from the very word "GO." She knew there was something to be afraid of and the only thing that she felt strongly about was that to say a ship was unsinkable was flying in the face of God. Those were her words.

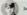

### John George Phillips (Jack)

Born: 11.04.1887, Godalming, Surrey, UK Age: 25 years Nationality: English

Occupation: Telegraphist: Victualling Crev Embarked: Belfast,

Buried: Bady Not Identified

Come at once, we have struck a berg, it's a CQD old man.'

### George Andrew Brereson

Born: 12.11.1874, Madelia, Minnesota, US Age: 37 years Nationality: American Occupation: Gambler Embarked Southampton, 10.04 Ticket No.: 111427 Rescued: Boat 9 Died: 16.07.1943, Florence, Los Angeles, US

'Captain Smith shouted some orders... A number of us promenaders rushed to the how of the ship. When we saw he could no fail to hit it, we rushed to the stern. Then came a crash, and the pas-

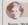

# sengers were panic-stricken."

Age: 24 years Nationality: Finnish

of us together and guided us,

Why the 'Titanic' Still piques the world's imagination

can relate to," says Stephen Frazee, a

It was a ship of dreams."

multiple museums, several full-scale replicas, and even a Lego lockalike replicas, and even a Lego lockalike replication replication replication replication replication replication replication replication replication replication replication replication replication replication repli

standard in the fiercely competitive into the ocean, with its lights still on. transatlantic steamship race. It was the stories were indeed dramatic. rumored that Titanic was attempting | The evacuation was chaotic, with to break the speed record of the rival mostly women and children loaded Cunard's steamship Mauretania. into lifeboats designed to hold 65, Cunard's steamship Mauretania.

Beyond the first- and second-class but typically launched with half that (oet Dokk) trustee of the Titanic International | decks, more than 700 immigrants | number. There were also only 16 life-Society. "People of every strata were | were also on the lower decks in the | boats for the ship, another pointer to on board, including people who were third-class section, which had bet- the builder's over-confidence. Many trying to reach America for a new life. ter conditions than other passenger of the drowned were woman and

ships of the time. These immigrants children. The passenger list was a who's who of American and Betishs tociety, including the wealthiest passenger, lobin lacob Astor IV, heir to the Astor for Titanic is one of the few times.

The wealthy are most remembered. Boxes, 32979 Bessel, 564 Bessel, 564 Besse, The sinking of the Titanic is one of the most incredible human dramas that with his 18-year-old bride, Madeline most incredible human dramas that with his 18-year-old bride, Madeline storytelling, says Bill Sauder, director on deck with his valet, and said: most incredible human dramas that has played out in the last cruthury. It lilmsdop Force. It was been commemorated by humandered of books, blockbuster movies, direds of books, blockbuster movies, multiple museums, several full scale in the last cruthur in the last cruthur. It lilmsdop Force. It was not been a supported to the commemorated by humanders of books, blockbuster movies, and wife, left, industrialist multiple museums, several full scale in the last cruthur in the last cruthur in the last cruthur. It lilmsdop Force. The last cruthur in the last cruthur is the last cruthur in the last cruthur. It lilmsdop Force. The last cruthur is the last cruthur in the last cruthur in the last cruthur. It lilmsdop Force. The last cruthur is the last cruthur in the last cruthur in the last cruthur. It lilmsdop Force. The last cruthur is the last cruthur in the last cruthur in the last cruthur in the last cruthur in the last cruthur in the last cruthur. It lilmsdop Force. The last cruthur is the last cruthur in the last cruthur in the las of Titanic Research for RMS Titanic. "We are dressed in our best and are

# Ш > О

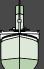

# **ROUTE OF THE TITANIC KEY & LAYOUT** LIST OF **EXPLANATION CONTENTS** ① Questations ② New York PLESS BY HER DE FOLLOWING THE FOOTSTEPS OF AN IDEAL VOYAGER (i) The upper area shows additional informations via 10-11 12-13 Embarket: Southempton, 06.06 Last Ship: Olympic Southern South Deed 06.02, 1906, London, UK After the success of Historic sea are also in Indiand. We made the short pointer to Southampton, England for what would be both the mainder for what would be both the mainder for what would be both the mainder for what would be both the mainder for the work who both the mainder for the maintenance of the pointer or other wall be both the mainder for the maintenance of the pointer or the work who have been remarked very and the pointer or the court between the both the mainder for the pointer or the following the pointer of the pointer or the following the pointer of the following the pointer of the following the pointer of the following The ship had cost 'ten million The Titanic was, 'a good job dollars to build, and she was unsinkable, a miracle of modto in old ships, slogging our 16-17 by the heat." What did people eat onboard the Titanic? Sources of the record 18-19 At the end of each text these is the respective source of it. In this newspaper texts from the intersect, from other newspapers and also from 20-21 22-23

The left page shows a map with the intended and the actual course of the Titanic, as well as the starting point Belfast, the three stopping points Southampton, Cherbourg and Queenstown and the planned destination New York. On the right page there is an explanantion of the layout, the key for the entire newspaper and a list of contents containing the themes, the articles, the infographics and the passengers who are presented. The people in colour are the ones who survived, while the ones shown in black and white went down with the ship.

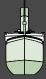

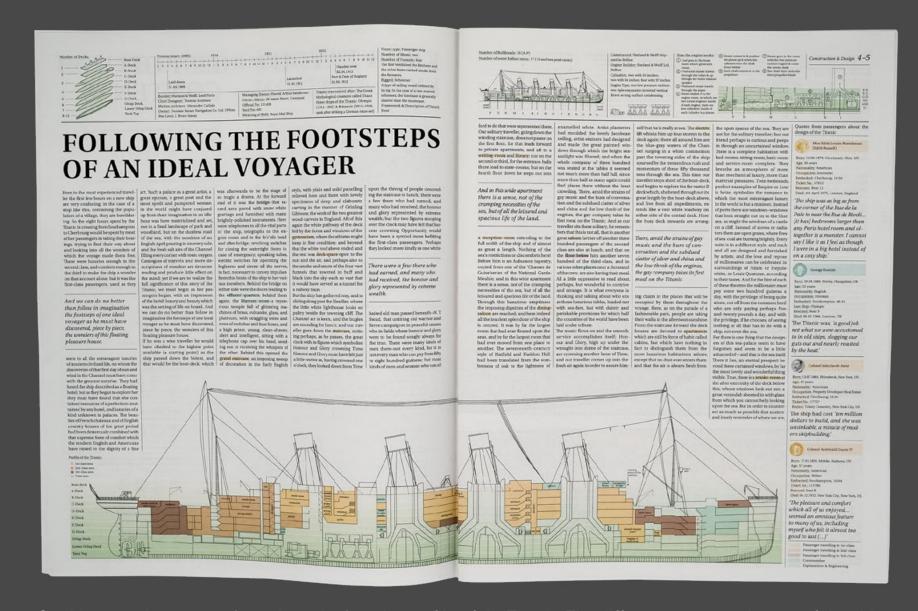

On this spread one can take a closer look at the profile of the Titanic. The different rooms and areas of the ship are displayed in specific colors. Each color shows which class was allowed to stay in this area. It is not difficult to see that the 1st-class (yellow) had the most space available. The top part of the page shows the number of decks, a timeline of the process, information about the construction of the ship, the number of bulkheads and water ballast tanks, as well as an infographic explaining how the engine works.

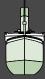

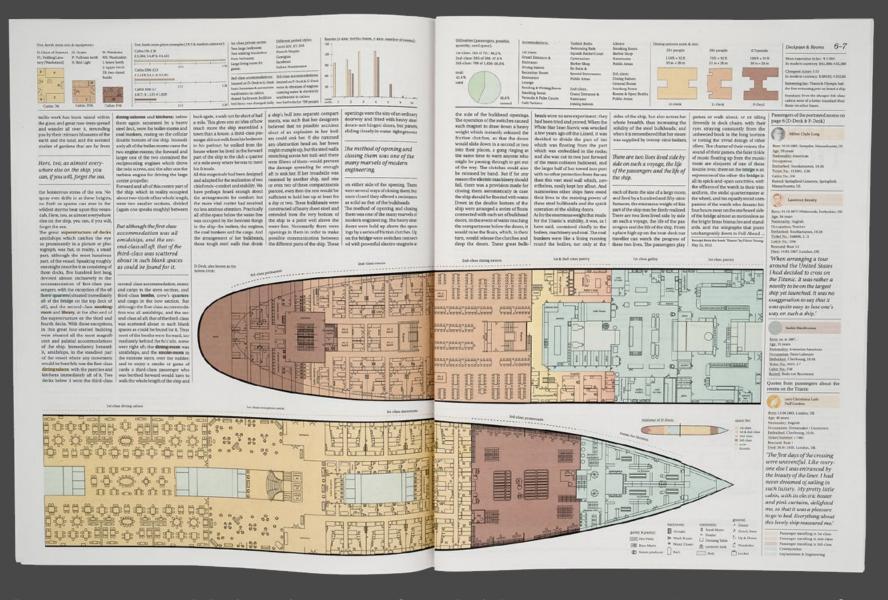

Page 6 and 7 show the D-Deck, also known as the Saloon Deck. Next to the 2nd-class dining saloon, the 1st & 2nd-class pantry, the 1st-class galley and pantry, the 1st-class dining saloon, the 1st-class reception room the reader can also find the 3rd-class promenade, the firemen's rooms and staterooms. The top part displays rooms in greater detail, gives information about prices, accommodations, used and unused space, the number of berths and the seats and size of the dining saloons. On the left there are passenger's quotes about the rooms on the ship.

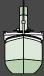

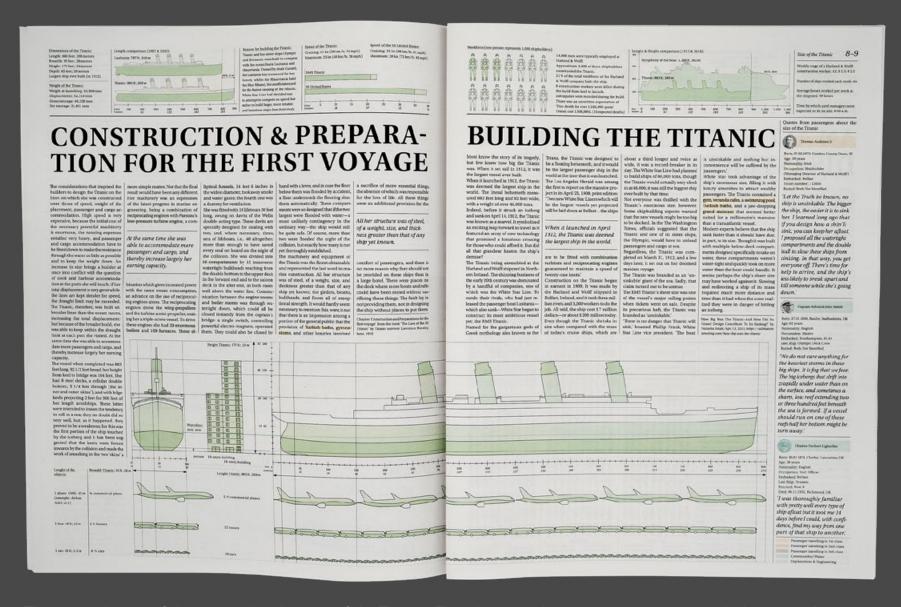

The main theme of this spread is the size of the Titanic. The ship is as long as 5 4/5 commercial planes, 22 busses or 59 cars, as wide as 2/3 of a commercial plan, 2 1/2 busses or 6 4/5 cars and as high as a 16-story building. The sector above compares the Titanic to the Lusitania, one of its main rivals and to the Symphony of the Seas, one of the biggest cruise ships nowadays. The reader is also informed about the Harland & Wolff workers and the speed of the Titanic. On the left one can find a quote from Captain Edward Smith.

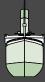

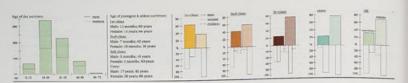

# AN ACCOUNT OF THE TITANIC DISASTER BY A SURVIVOR

The night of April 14, 1912, will invere The Origin of the Revolves Shots to Isosopher. It was a beautiful star-. The rices inseed back to allow the large depict on the variety of the start which all our boast together as a to form; the working and beginned to the control of the start which all one points together the start which all one points together the start which all one points together the start which all one points together the start which all one points together the start which all one points together the start which all one points together the start which all one points together the start which all one points together the start which all one points together the start which all one points together the start which all one points together the start which all one points to the cold as a start which all one points together the start which all one points together the start which all one points to the cold as a start which all the start which all the start which all th hight sight, no wind, and the saw was accult as a like to the dark which good to the vaster which grows accumed as the bear field to rush, but the country cold. Everybody was in good spirits and everything thoroughout this ship was paing smortfuly. At of a saudern bear control of the country of the country of the countr undermastilithe litereastic enginging as motion as the time. It happened about the beeting minimises to revelve ocides the literation of the companies of the companies and the origines had auditabily been re-vened as full queen datum. These behaviors are sufficient assets. These of the cross who were asless in their fact origines who were asless in their fact origines who will be a considered or below the companies of the cross who were asless in their fact origines. The companies are also also considered columns tree for the construction of the cross who were asless in their fact origines. The construction of the cross who were asless in their fact the construction of the cross who were asless in the fact that the construction of the cross who were asless in the fact that it is a construction of the construction of the construction o on deck to see what was the matter.

### When Realisation Came

ice and Snow on the starboard side of the fore deck. We did not think burnels. tready for lowering. We did not think then three was arrising serious. The green's blea of the caree was harve two going in get the beats made; and case of exception, and the some year of the for the some two going in get for the boats made; and was put the fold done the quides we should get before again. The port and the beats were got the fold done the quides was the beat work. If the ship sank shortly alrevanch, I stake beats were got ready for and the beat work. The preneral idea of the resu

we got the job done the auticker

went to his station. There was no present affords but it then such the presence very deep cost and when the best were ready that usual reader the best were ready that usual reader that the presence of the sign is the presence case we had to be new version; street the boursan theywould not leave the his charge in own wearest when the presence of the sign is the presence of the sign is the sign is the presence of the sign is the presence of the sign is the sign is the sig

When Bealisation Came
It some cases we had to force
we tound the ship had struck an icewomen into the boat as they berg as there was a large quantity of would not leave their hus-

I very serious so wert source again Contributed to the Contributed to the Contributed to

The general idea of the crew uses that we were going to get the bouch ready in case of emergency, and the sooner to narboard until the water reached the bridge, then she went quicker. When the third funnel had nearly use got the job down the quicker new should get behous again, when these turned used nearly of dispersand Deam of lowe explosions, the start of the properties of the section of the properties of the dispersand Deam of lower spokes, which I tuck it is the the heavening of the lowers. So display the bank in true dispers, and the lowers will be lowers to be a start of the start of the start of the start of the lowers to be a start. There was no in the same it were to be lowered to the start. There was no extend to the start of the start of the star

bedien floating in lithbeits. We were amongst hundreds of dead bodien floating in lithbeits. We could only see four alley. The first one we picked up died shortly after. After a hard struggle see managed to get the other there.

Giving Way to Tears

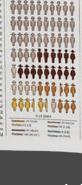

to tears. It was enough to break the the lights of a steamer, which proved to be the steamship Carpathia of the Currant line. What a relief that seas. We then made sail and went back to surrother hoots. By this time-day was of the fields of ice were from sisteen to twenty miles long.

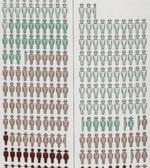

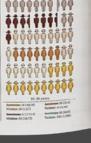

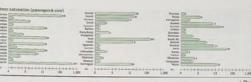

The passengers 10-11

# FAMOUS PASSENGERS

Sailing from the docks of Southampton, and James Market Market Ma waters until it hit an keberg. What was known as the Unsinkable Ship.' foundered, taking over 1,500 rictims was viewed as fairly harmless and

An American socialite whose has onto the lifebouts and did his best to

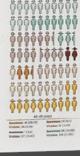

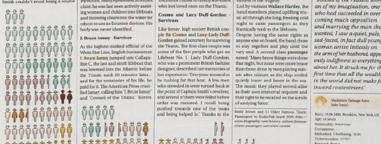

band struck it tith in the minime best ness, Moldy Brown was knownfer best filtarly bask and channing personally. While she onlyee he weeds, the

later helped steer her own. Brown Andows purpose for travelingon the Despite an official British investigalater helped obser her own. Brown van sake to have steped with the Courtermanter to return to the defects of the courter of the defects of the courter of the defects of the courter of the defects of the courter of the defects of the courter of the defects of the courter of the defects of the courter of the courter of th

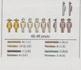

While she enjoyed het weelfis, the egene het lie glotplanks, advoctage made a francisonoger for skiply deck generating for the rights of women and children and for francische for the rights of women and children and filler made the importance effects of the control of the properties of the rights of women and children and follow out and the importance in the after the control of the filler for the filler for

Elsa Gladra Milvira Dean Born, ULOZ. 912, Camberwell, Surry, UK Age; 2 montos Nationality; Roylish Occupation: Emissiend Southampson, 1844 Ticket, number: 2016 Nobody innu about means the Titanic, to be honest, I took no interest either Rut then they found the wreck. and after (\_) they found me

sad-faced, in fact dull young the arm of her husband, appea about her. It struck me for the in the world did not make fee

The pages 10 and 11 portray an infographic about all the passengers onboard the Titanic divided in seven age groups. The colours show in which class the person travelled, while the people shown in darker colours survived the sinking, the ones in lighter colours were victims. Here the reader can see that most passengers were between the age of 20 and 29 years old and that most of the victims were found among the crew members and thirdclass passengers. The map shows the pickup points with the amounts of the boarding passengers.

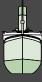

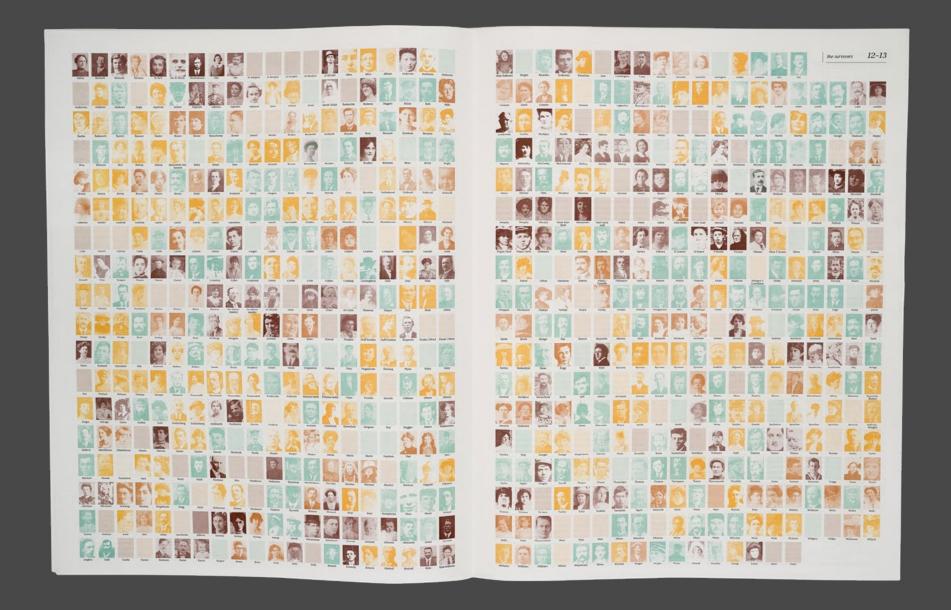

This spread shows all the Titanic survivors, sorted alphabetically. Yellow colored photos show 1st-class passengers, orange colored ones 2nd-class passengers, red colored ones 3rd-class passengers and the turquoise photographs portray all crew members who survived the disaster. On each page there are also colored rectangles without a photograph of the person. This is because there was not a photo of every Titanic survivor.

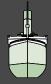

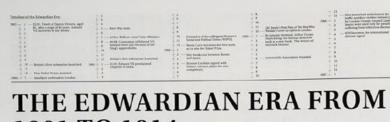

# 1901 TO 1914

est ann Prince Edward VII immed his terrure as Prince of Wales (startin from 1880 when he rose to popular

relatively short-lived, it has become widely known as the years when arts and crafts fourished in Britain. This is also the last British era to be named after the reigning monarch

King Edward, prior to his seign, cul-tivated a regutation that is in many respects the polar opposite of hi

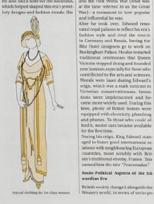

He also had a taste for the luxurious, into the First World War (what was

contributed to the arts and science Morals were laser during Edward's reign, which was a stark contrast p

con Almographysis addobin forms of play gained traction in Visuoland of play gained traction in Visuoland traction of the Vision of play gained traction in Visuoland traction of the Vision of the Mondillen era brought them to international begings. The Olympics ower first held in Ingulard in 1984, for example the Vision of the Vision of

Souriezhed, and trasel was more as-cessible as only the Russian and Ottoman boelers required visas. The women who took par in politics and lation and implementation of the hology such as the growth of electric-ity and communication technology like the telephology like the telephology like the objections.

The judiciary and executive branches

The pudiciary and executive branches

and patterny association retreates the department of the animal angular child allows, treating the animal child appears the department of the animal child animal child allows. But the child animal child animal chi

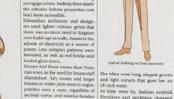

accient aums, and essenter facional states, and a session facional states, and essenter facional feedings and pecklinic changed, (e.g. gardinis, verandaa) worne gives importance.

Léwardian Fashion

Edwardian Fashion

Sim Edward enforces a location fashion

Sim Edward enforces a location fashion

Sim Edward enforces a location fashion

Sim Edward enforces a location fashion

Sim Edward enforces a location fashion

Sim Edward enforces a location fashion fashion extra fashion extra fashion Edwardien Fashion

King Edward and Ouven Ale and constitutions (Alexandra's latters see the nume), for the reast latters. Betthe high society and the model class followed their Kings latters hereby a latter between the reast latter between the reast latter between t Women's Clothing

This era dropped the heavy fabrics more straightlines and less structure sistens with neighboring Baropean.

controlling on the controlling of the flower fairing some analysis controlling on the controlling of the controlling of the controlling of the flower fairing some and the controlling of the flower fairing some and the controlling of the flower fairing some and the controlling of the flower warrend fair flower flower flower flower flower flower warrend flower flower flow

litical developments. The status and lauxins of the eline were solidified, making the third of the eline were solidified, making the third and make a managing the third and a managing the third and a managing the third and a managing the third and a managing the third and the third third

modated their more active lifestyle Tailored dresses were wern for our

Literature focused on both children of platinum. and adults (as opposed to the Victo-nian era's adult-driven fictions), How-ever, children and adults in books

Cartier introduced the practice of

Music and the performing arts con-tinued to flourish. People flocked line performances, as cinema was still in Edwardian tewellery

Towards the end of the Victorian era. hen-prince Edward and his wife lecandra rose in status as one of

After his coronation, King Edward for Indian jewellery made its way to threw many formal events at Buckington Palace that increased jewlery demand among the nobili but these, unfortunately came to at

abrupt end with to the onset of the First World War. jewellery. The light and airy look dominated, even with the designs of mourning pieces that followed the Tetraic's sinking.

18th-century traditions

King Edward's lavish soirces, on his symbol at the time. ration from 18th-century tradition

colliers de Chien or dog collars. Thes

Men's clothing, on the other hand, remained the same. Stim and tightly linerestingly, Pearls were con-

# huge demand for sports apparel, as interests in these activities boomed.

the taknowance either. The industrial

Revolution, which had began during the yet had not a central

Victorit's neight, allowed for Edwardship (either the point of the point of the point

presentations, and formal balls enamount of material wealth, especially since jewellery was very much a sta-

smanned the same. Site and upper final looks stope popular Mes also final looks stope popular Mes also final looks stope popular districtions stope popular distriction stope popular distriction st bow to and/or neclines completed the coast of Africa and were externely their onics. Here was, however, a coady.

whether they were made from gold, signers to walk form the streets and take inspiration from 18th-century

Edwardsan Arts

The Rowardsan rea concises wet pushwas by the general profits a power profit of the profits of the process and profits Athrough most of the process and profits Athrough most of the process and profits Athrough most of the process and profits Athrough most of the process and profits Athrough most of the process and profits Athrough most of the process and profits Athrough most of the profits and profits Athrough most of the profits and profits Athrough most of the profits and profits Athrough most of the profits and profits Athrough most of the profits and profits Athrough most of the profits and profits Athrough most of the profits and profits Athrough most of the profits and profits and p France's Belle Epoque on, which were luxurious and priory, both the means the Art Nouveau style influenced artistic endeavours during able to buy simpler, more afford-King Edward's reign. Technological allies counserparts. As such, brooches, innovations and increasing awarenesses of societae were also played their parts in artistic works.

of Peter Pan (LM. Barrie) and Alice | during this era. Given that it's not on reter viral (1,5% samely) also store in Wenderland (Lewis Carnol). These saw also less realism involved. Anone other notable names fixtude George flemand Shan, Rudyard Tipling and to the white-on-white fleek, miking the stones lock like they were floating

ing gold alloy. Diamonds, peads, or the fashionable elites. The Industrial Popular styles include solitaire of

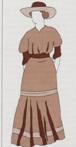

Technology made jewellery avail- Although technology made mass pro-

era was put to an abrupt end when the First World War began in 1914. Nothing was revealed in the by. Platinum was replaced by whitehis short terure. Edward himself

European Empires to Their Doors The Titaric had already sunk two years posted the events that subseed ing announced the First World War. Europe had been sitting on a pile of forwood with a match in hand since the 19th censury. It only took two assussinations to light the world on fire—or one iceberg to siak the grand-est, unsinkable ship in the world. Just as the Titunic was a product of The translutop style (a roog, army at diamendedulum mining with a post) World Wair was too. These superposes were in vegor, as well as chandelin-type earings. Does earings were of designed with grace and eleganor in inthe case, and expectations of the control of the control o

### accompanyers endes evolved Thanks | European supernossers were built

As witharry era styles received. Thanks to the sissing use of platicism people started to be drawn to delicate level, levy carthel into designs that were not seen an often before. These included laxorious ship in the wo The RMS Titazic, the grandest, most seen as often before. These archaded | luxurious ship in the world in its time, | Line Lances took, Manac US | knock, bown, wreath, and shidom, as well as its myth of the unsinkable. | Described that night | of the ther mark on the industry, including the 'practically' unsinkable ship, Boucheron, Aspery, Garrard, and Carrington, Notably, the De Beees un iza with it.

Although Victorian brooches were and that is Louis Cartier. The house

The Great War and the End of an Fea

The Education Fee 14-15

Passengers and what they were the

morning, the trend of which by Platinum was replaced by white-gold alloy, decreasing the value of the jewelery being reduced. There was also a significant downtamin to: was also a significant downtamin to: was also a significant downtamin to: another of formal event takingplace. It useys. Nothing uses revealed Although marked by frivolity, in stark in the morning the trend of contrast to his mother sincrally con-servative reign. King Edwards ora marked significant shifts in Endown in and various art forms as Britain en. that the distance about to night before. It seems to me tered a post-industrial world. Despite occur was the event that not eves and awake but wake it with a start keeping it moving at a rapidly accelerating pace ever since with less and less peace, satisfaction and happiness. To my mind, the 15th, 1912.

shook the world to its very foundation. and exposed the cracks upon which

unked wess then applied is pieces in finished present the control of the control of the control sinking! - with its strange

The theme of these two pages is the Edwardian Era. The illustrations portray typical clothing at this time and on the top page a timeline shows all the important events that happened between years 1901 and 1912. On the right the reader can find this quote: "It seems to me that the disaster about to occur was the event that not only made the world rub its eyes and awake but woke it with a start keeping it moving at a rapidly accelerating pace ever since with less and less peace, satisfaction and happiness. To my mind, the world of today awoke April 15th, 1912."

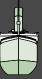

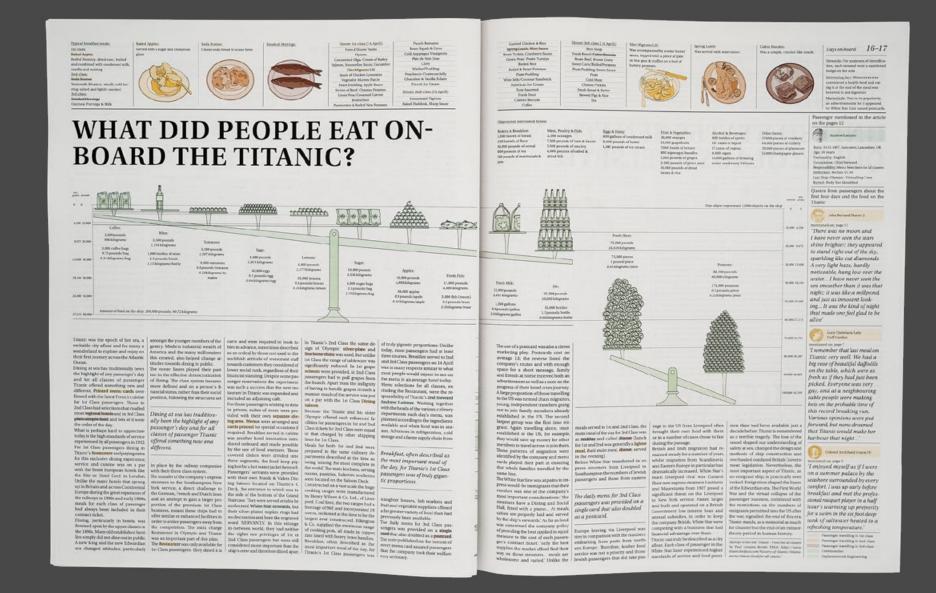

Here the supply of food on the ship is portrayed on two scales. While the coffee packages on the top left were the lightest, the potatoes on the right were the heaviest item on the ship. Under each item one can find the weight in pounds and kilograms and the quantity. Above there are illustrations of typical breakfast and dinner meals and one can find the dinner menu of each of the three classes.

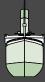

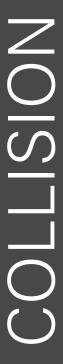

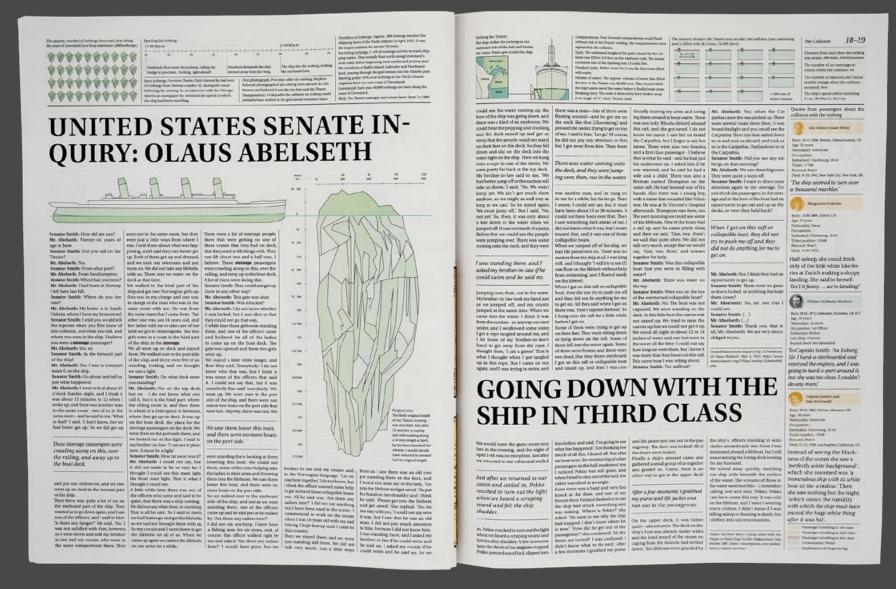

This spread shows the Titanic's collision with the iceberg, which was said to be 274 meters high and 122 meters long. In the text Olaus Abelseth, a 3rd-class survivor tells the occurring events from his point of view. The page also deals with the number of icebergs born each year along the coast of Greenland and the amount of water the Titanic took on after the collision. There is also a visual showing how the ship strikes the iceberg and how the water got in and a timeline that shows what happened after the iceberg was spotted.

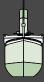

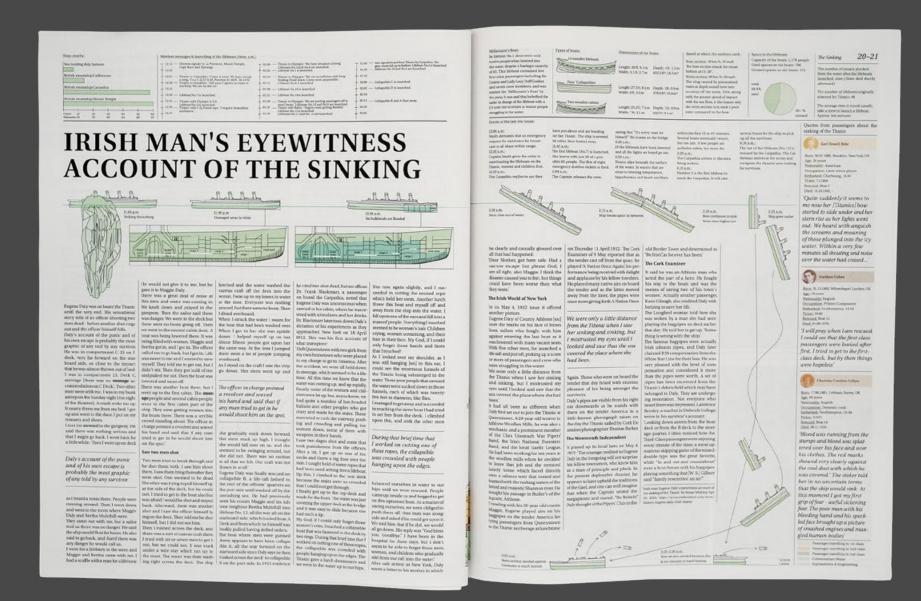

The pages 10 and 11 depict an infographic about the sinking of the Titanic. At 11:40 p.m the ship strikes the iceberg. After that water gets in through the damaged areas and six bulkheads are flooded. Two and a half hours later the stern rises out of water and only a few minutes later the ship breaks into to pieces. At 2:18 a.m. the bow continues to sink, th stern rises higher out. Two minutes later the ship finally disappears into the sea. Both the stern and the bow section needed between five and ten minutes to reach the bottom.

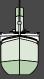

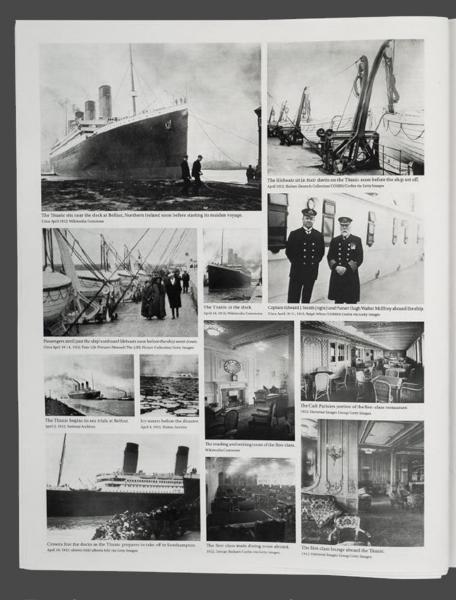

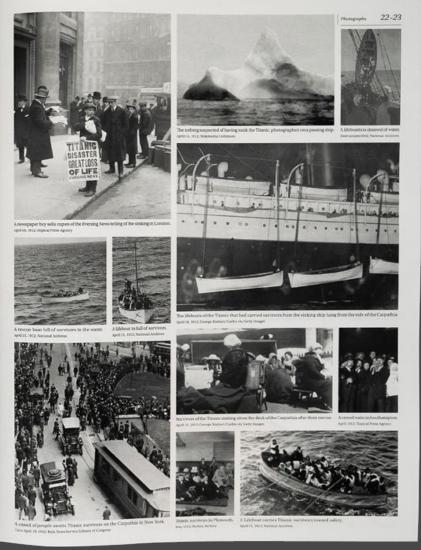

The left page shows photographs of the 1st-class lounge, the 1st-class dining room, the reading and writing room, the Café Parisien, as well as of the Titanic, the Captain, the lifeboats and the icy waters before the disaster. On the right side there are only photographs after the sinking of the Titanic. One photo shows a newspaper boy selling copies of the Evening News, another shows a crowd of people awaiting the Titanic survivors in New York. Three photos portray the lifeboats filled with people, while one shows them hanging from the side of the Carpathia.

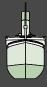

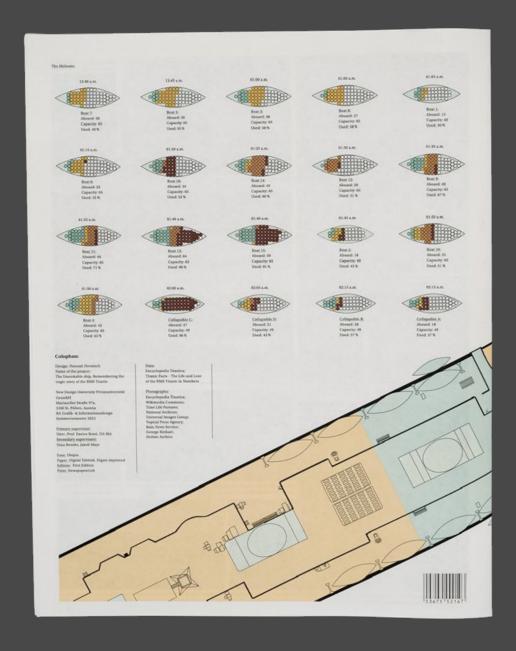

The last page shows the lifeboats, their capacity and also the distribution of passengers. Each colored circle shows an occupied seat, while the white circles show unoccupied seats. Most of the boats left the Titanic only half full.

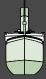

# HISTORIC SHIPS

pollowing the fe

pollowing the fivey sage?
Even to the riso fer the first few are very conft ship like this ladion of a vi ing. So the to Cherbow of her passings, tryin

# The Unsinkable RMS Titanic Following the footsteps of an ideal | Building the Titunic

Some the most experienced triangle of the triangle of the forth forth fo

What did people est unboard the Thanie?

Thanie?

Dining at sea has traditionally been the highlighet of any passenger's day and for all cleases of passenger. Thanie offered surretting new and for all the latest breach established by the forgotters. It was a beautiful starton for the Class and the custom for the Class passengers. Those is most regional horses and in 3rd Class plate simple food.

Obd. 1401.1996, Chabbell Heads, Leaders, UK.
My mother had a premonition
from the very word "GO," She
knew there was something to
be afraid of and the only thing
that she felt strongly about was that to say a ship was unsink able was flying in the face of God. Those were her words.

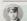

John George Phillips (lock)

Born: 11.04.1887, Godalming, Surrey, UK

Nationality: English

Buried: Body Not identified 'Come at once, we have struck a berg, it's a CQD old man."

George Andrew Brereson (Brayton/Bradley)

Born: 12.11.1874, Madelia, Minnescia, US

Age: 37 years Nationality: America Occupation: Gambler Emburked: Southampton, 10.04 Ticke: No.: 111427

Died: 16.07.1942, Florence, Los Angeles, US

'Captain Smith shouted some orders ... A number of us promenaders rushed to the bow of the ship. When we into the ocean, with its lights still on, we rushed to the stern. Then the stories were indeed dramatic. came a crash, and the passengers were panic-stricken."

number. There were also only 16 life-Elin Matilda Hakkarainen (neé Dolck)

Born: 20.03.1888, Helsinki, FT Age: 24 years Nationality: Pinnish Occupation: Embarked: Southampton, 10.04

replicas, and even a Lego lookalike.
So, why the ongoing interest in the Bruce ismay, managing director of Titanic's parent White Star Line During

mistress, valet and chauffeur; and J. hours and 40 minutes before it sank—
to create dozens of dramatic endings.

Thanic's legend.
It didn't need embellishment.

Thanic's legend.

It didn't need embellishment.

Thanic's legend.

The didn't need embellishment.

Thanic's legend.

The didn't need embellishment.

Thanic's legend.

The didn't need embellishment.

Thanic's legend.

The didn't need embellishment.

Thanic's legend.

The didn't need embellishment.

Thanic's legend.

The didn't need embellishment.

Thanic's legend.

The didn't need embellishment.

Thanic's legend.

The didn't need embellishment.

Thanic's legend.

The didn't need embellishment.

Thanic's legend.

The didn't need embellishment.

Thanic's legend.

The didn't need embellishment.

Thanic's legend.

The didn't need embellishment.

The didn't need embellishment. 'Finally a ship's steward came So, why the ongoing interest in the Titanic sags, 110 years after it sank?

Titanic sags, 110 years after it sank?

It was a very human story that people the early 20th century, luxury ships

To create dozens of dramatic endings to create dozens of dramatic endings.

The was a ship of Dreams. Why the "Titanic Solid Piques the World's Imagination 110 Years After Staking" by Michael Verdon, Apr. 14, 2022

The was a ship of Dreams. Why the "Titanic Solid Piques the World's Imagination 110 Years After Staking" by Michael Verdon, Apr. 14, 2022

The was a ship of Dreams. Why the "Titanic Solid Piques the World's Imagination 110 Years After Staking" by Michael Verdon, Apr. 14, 2022

The was a ship of Dreams. Why the "Titanic Solid Piques the World's Imagination 110 Years After Staking" by Michael Verdon, Apr. 14, 2022

The was a ship of Dreams. Why the "Titanic Solid Piques the World's Imagination 110 Years After Staking" by Michael Verdon, Apr. 14, 2022

The was a ship of Dreams. Why the "Titanic Solid Piques the World's Imagination 110 Years After Staking" by Michael Verdon, Apr. 14, 2022

The was a ship of Dreams. Why the "Titanic Solid Piques the World's Imagination 110 Years After Staking" by Michael Verdon, Apr. 14, 2022

The was a ship of Dreams. Why the "Titanic Solid Piques the World's Imagination 110 Years After Staking" by Michael Verdon, Apr. 14, 2022

The was a ship of Dreams. Why the "Titanic Solid Piques the World's Imagination 110 Years After Staking" by Michael Verdon, Apr. 14, 2022

The was a ship of Dreams. Why the "Titanic Solid Piques the World's Imagination 110 Years After Staking" by Michael Verdon, Apr. 14, 2022

The was a ship of Dreams. Why the "Titanic Solid Piques the World's Imagination 110 Years After Staking" by Michael Verdon, Apr. 14, 2022

The was a ship of Dreams. Why the "Titanic Solid Piques the World's Imagination 110 Years After Staking" by Michael Verdon, Apr. 14, 2022

The was a ship of Dreams and Apr. 14, 2022

The was a ship of Dreams and Apr. 14, 2022

The was a ship of Drea

Why the 'Titanic' Still piques the world's imagination

The sinking of the Titanic is one of the The sinking of the Titanic is one of the most incredible human dramas that most incredible human dramas that with his 18-year-old bride. Madeline storytelling says Bill Studer, director of Transic Research for RMS Titanic. has played out in the last century. It Talmadge Force.

can relate to," says Stephen Frazee, a trustee of the Titanic International Society: "People of every strata were on board, including people who were trying to reach America for a new life. It was a ship of dreams,"

ing the wealthlest passenger, John sured that it would make a profit. ing the wealthiest passenger, John sured that it would make a proninco Astor IV, neir to the Astor top.

The Itanic is one of the rew times wish his 10 course. Ask heads. Mandaline with his 10 course. Ask heads. Mandaline.

were the way the world's wealthiest traveled, and Titanic set a new standard in the fiercely competitive transatlantic steamship race. It was rumored that Titanic was attempting to break the speed record of the rival Cunard's steamship Mauretania. mostly women and children loaded

Lunwo a steamsup susuretanta.

Beyond the first- and second-class | but typically launched with half that decks, more than 700 immigrants were also on the lower decks in the were also on the lower decas in the position the ship, another pomier to third-class section, which had bet- the builder's over-confidence, Many the passenger list was a who's who of the time. These immigrants and the 2,000 pounds of mail and the 2,000 pounds of mail and the wealthy are most remembered.

The wealthy are most remembered.

has played out in the last century. It has been commemorated by hundreds of books, blockbuster movies, and wife lda: industrialist longer and wife lda: industrialist longer a technically advanced ship.

Talmadge Force.

Also on board: Macy's owner Isidor longer and wife lda: industrialist longer at the longer and longer and long has been commemorated by hundred of books, blockbuster movies, and the commemorated by hundred of books, blockbuster movies, and the commemorated by hundred of books, blockbuster movies, dreds of books, blockbuster movies, multiple museums, several full-scale replicas, and even a Lego lookalike.

Straus and wife, Ida; industrialist pents—a technically advanced ship, mistress, valer and chauffeur; and J.

Dents—a technically advanced ship, bents—a technically advanced ship, bents

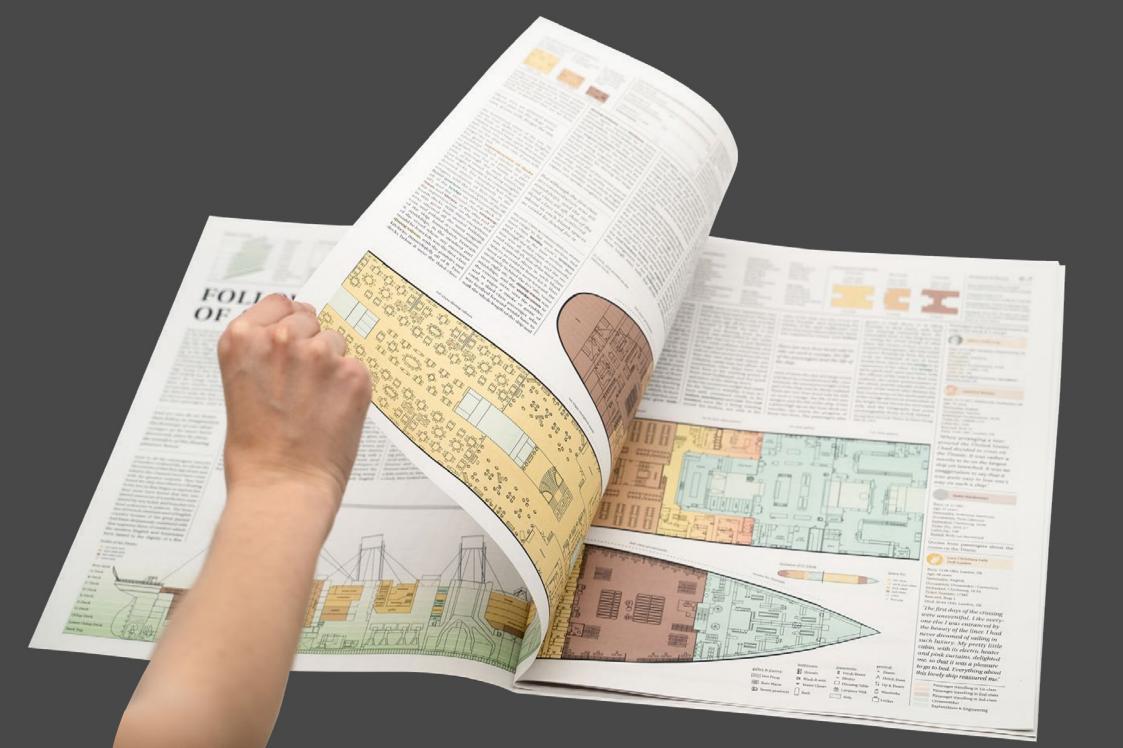

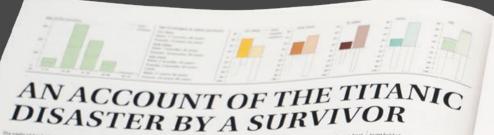

The right of April 24 (1972) was come to the property of the property of the p

to tears. If was early
to tears. If was ear
stoutest heare, im
the lights of a stear
to be the stearnship
Comand fine. What
We then made sail a our other boats. By this were surrounded with ice of the fields of ice to twenty miles long.

. VÖÖÇÇÇÇÇÇÇ

770 ก็ตีดีดีดีดีดี PPPPP 9999 9999

9990 700

FAMOUS PASSENGERS

sating from the deckard Southamp
of Composersy Many Identification for
the DMS - Ballet phases
of the Handle DMS - Ballet phases
of the Handle DMS - Ballet phase
of the Handle DMS - Ballet phase
of the Handle DMS - Ballet phase
of the Handle DMS - Ballet phase
of the Handle DMS - Ballet phase
of the Handle DMS - Ballet phase
of the Handle DMS - Ballet phase
of the Handle DMS - Ballet phase
of the Handle DMS - Ballet phase
of the Handle DMS - Ballet phase
of the Handle DMS - Ballet phase
of the Handle DMS - Ballet phase
of the Handle DMS - Ballet phase
of the Handle DMS - Ballet phase
of the Handle DMS - Ballet phase
of the Handle DMS - Ballet phase
of the Handle DMS - Ballet phase
of the Handle DMS - Ballet phase
of the Handle DMS - Ballet phase
of the Handle DMS - Ballet phase
of the Handle DMS - Ballet phase
of the Handle DMS - Ballet phase
of the Handle DMS - Ballet phase
of the Handle DMS - Ballet phase
of the Handle DMS - Ballet phase
of the Handle DMS - Ballet phase
of the Handle DMS - Ballet phase
of the Handle DMS - Ballet phase
of the Handle DMS - Ballet phase
of the Handle DMS - Ballet phase
of the Handle DMS - Ballet phase
of the Handle DMS - Ballet phase
of the Handle DMS - Ballet phase
of the Handle DMS - Ballet phase
of the Handle DMS - Ballet phase
of the Handle DMS - Ballet phase
of the Handle DMS - Ballet phase
of the Handle DMS - Ballet phase
of the Handle DMS - Ballet phase
of the Handle DMS - Ballet phase
of the Handle DMS - Ballet phase
of the Handle DMS - Ballet phase
of the Handle DMS - Ballet phase
of the Handle DMS - Ballet phase
of the Handle DMS - Ballet phase
of the Handle DMS - Ballet phase
of the Handle DMS - Ballet phase
of the Handle DMS - Ballet phase
of the Handle DMS - Ballet phase
of the Handle DMS - Ballet phase
of the Handle DMS - Ballet phase
of the Handle DMS - Ballet phase
of the Handle DMS - Ballet phase
of the Handle DMS - Ballet phase
of the Handle DMS - Ballet phase
of the Handle DMS - Ballet phase
of the Handle DMS - Ballet phase
of the Handle DMS - Ballet phase
of

its way across constitution of the constitution of the constitutio

Captain Edward John Smith - Victim Even in death, Captain Edward | Smith couldn't avoid being a

12-13

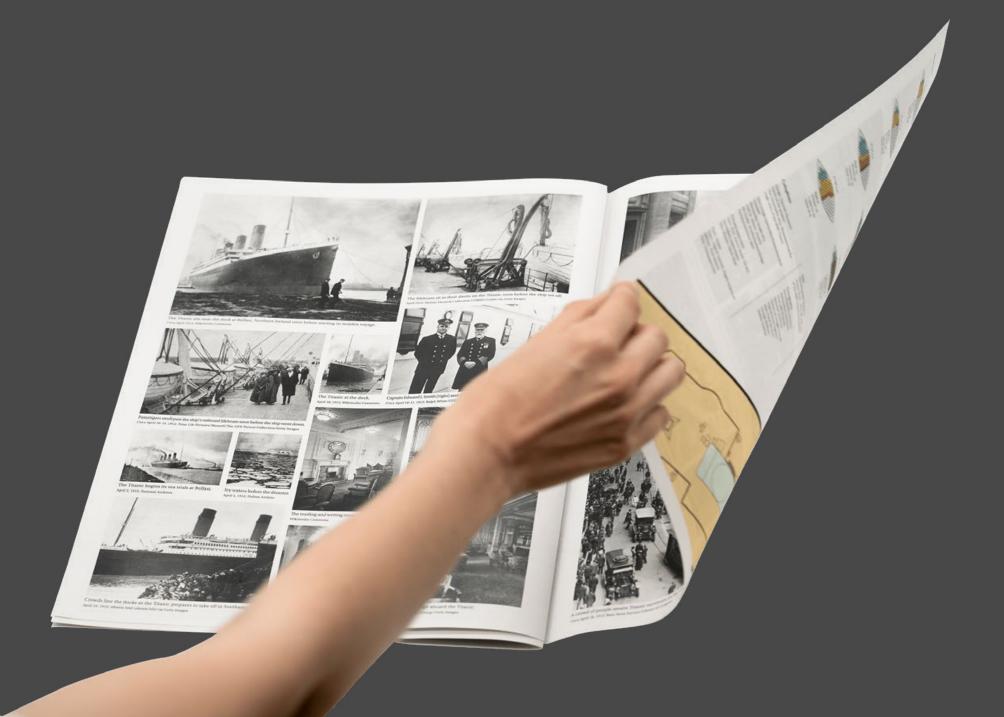

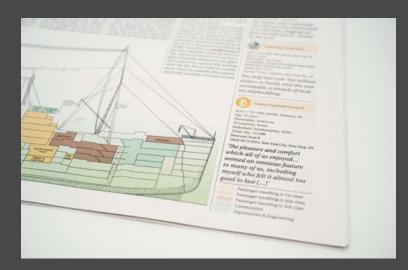

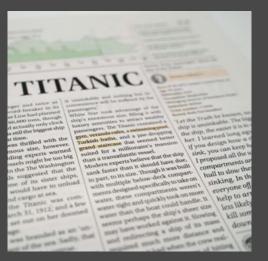

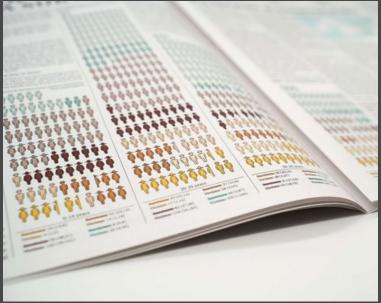

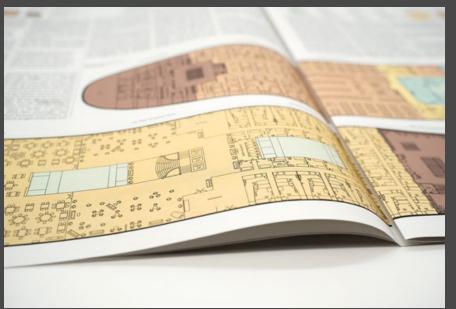

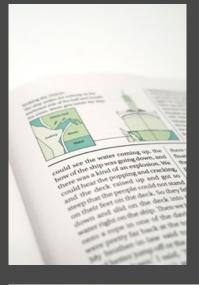

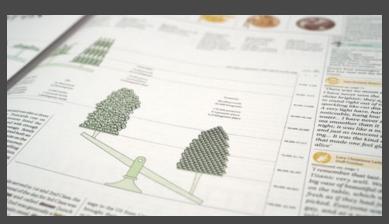

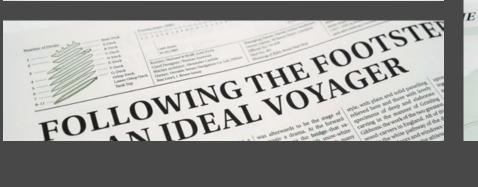

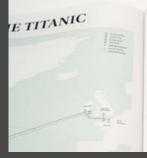

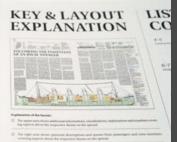

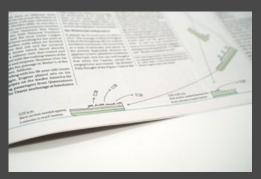

# CUSTOMER PROJECTS

2022-2023

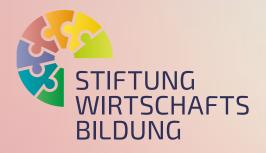

In the summer of 2022 I did a 6-week internship at the "Stiftung für Wirtschaftsbildung" in Vienna. They are a foundation which aims to bring realistic and responsible economic education to schools. In my time there I designed informational flyers and inventations, came up with a concept and a layout for a report on effectiveness and created a lot of illustrations, graphics and diagrams for educational material. I am really grateful for the experience and was warmly welcomed into the team. Even now, a year after my internship, I am still working with them, making graphics or illustrations. Reference: +43 664 4011442; simone.weinbacher-

traun@stiftung-wirtschaftsbildung.at

# SOL

# Color Palette

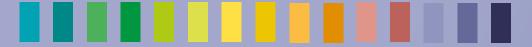

# Typography

Headline

Lexend medium

Body text

Lexend regular
Lexend medium
Lexend semibold

# Programs

Microsoft Word

QGIS

Adobe Photoshop Adobe Illustrator Adobe Indesign

# Dataset

# Content

Report on effectiveness Stationery 2-Pager "Offers" Flyer Brief Overview

Invitation
Flyer "Offers"
Illustrations

Stiftung für Wirtschaftsbildung (design guidelines were already present)

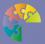

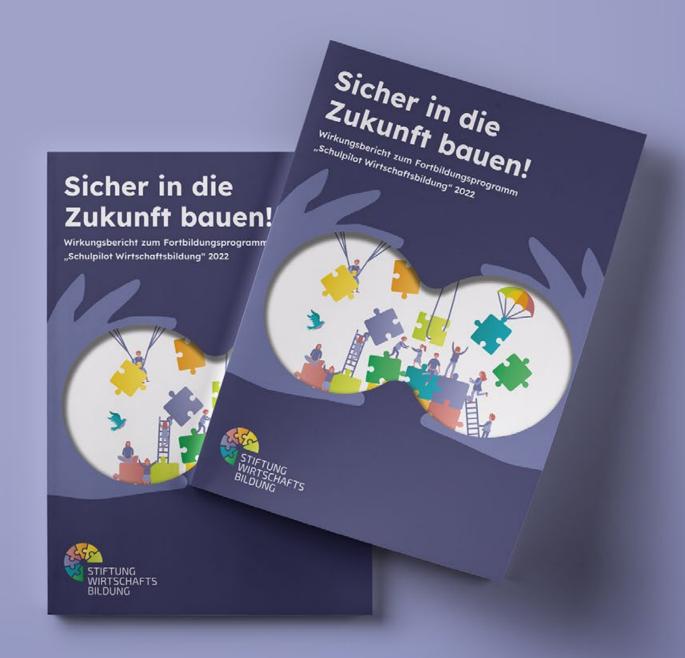

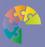

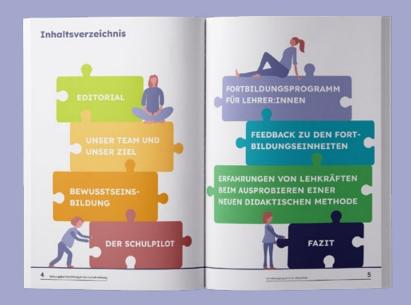

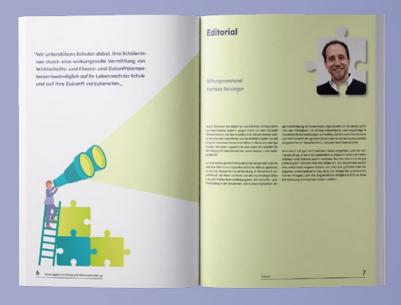

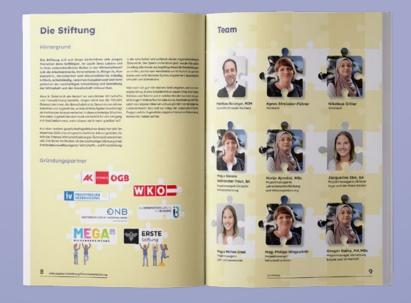

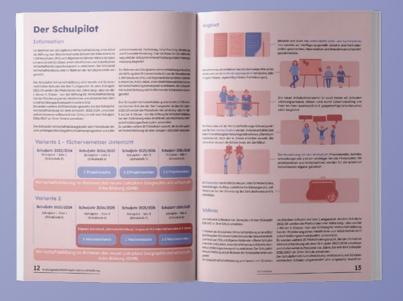

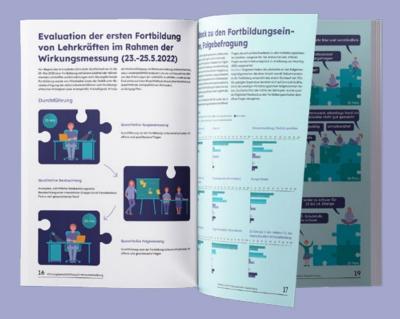

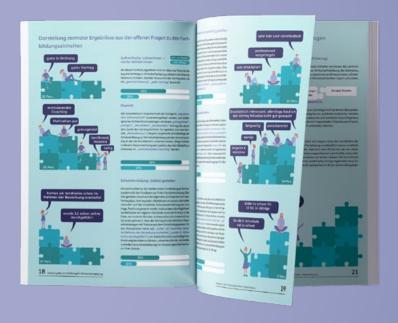

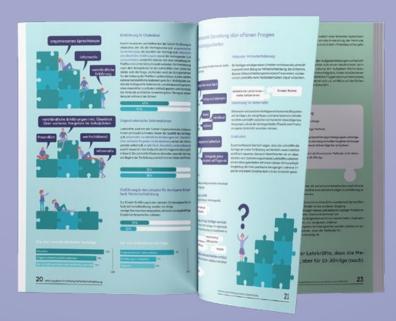

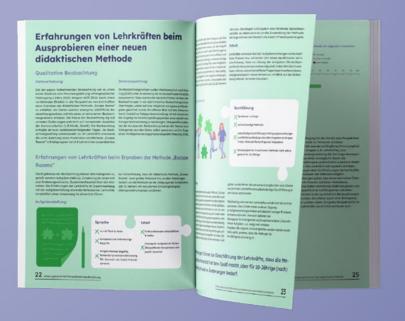

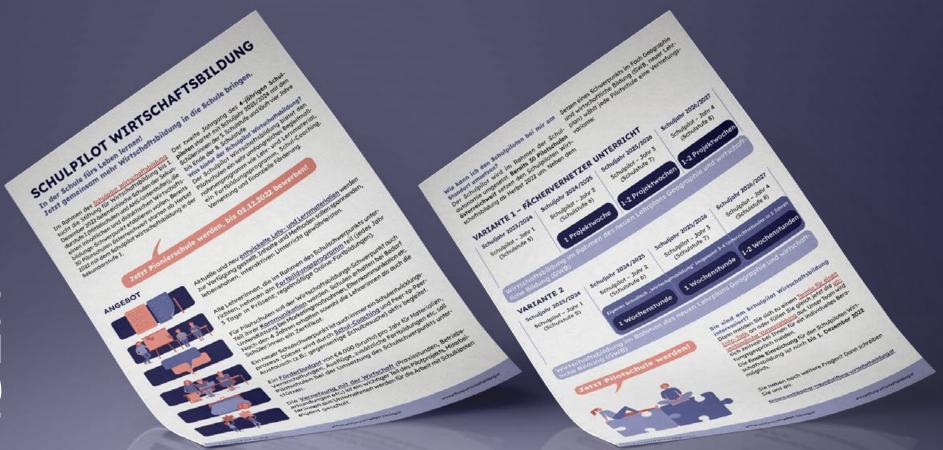

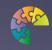

# IN DER SCHULE I **FÜRS LEBEN LERNEN**

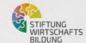

Die Stiftung für Wirtschaftsbildung unterstützt Schulen der Sekundarstufe I dabei Schüler:innen mit lebensnahen Wirtschafts-, Finanz- und Zukunftskompetenzen zu stärken.

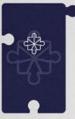

Schwerpunkt setzen mit dem Schulpilot Wirtschaftsbildung: Mit dem 4-jährigem Schulpilot Wirtschafsbildung setzen Schulen im Rahmen der Schulkautonomie einen Schwerpunkt auf Wirtschaftsbildung. Beginnend mit dem Schuljahr 23/24 in der 5. Schulstufe begleitet der Schulpilot Schulen vier Jahre bis alle vier Schulstufen durchlaufen sind. Der Schulpilot Wirtschaftsbildung bietet den Schulpilot-Schulen ein sehr umfangreiches Begleitmaßnahmenprogramm wie Lehr- und Lernmaterial, Lehrkräfte-Fortbildung, Schul-Coaching, Vernetzung und finanzielle Förderung. Bereits 30 Pilotschulen österreichweit starten ab Herbst.

Jetzt voranmelden unter: Voranmeldung zur Teilnahme am Schulpilot Wirtschaftsbildung (office.com)

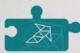

Kostenloses und qualitätsgeprüftes Lehr- und Lernmaterial auf der Plattform wirtschaft-erleben at nutzen.

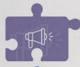

Aktionstag veranstalten: Finanzielle Unterstützung bis € 1.000 für einen Tag zu einem Thema Wirtschaftsbildung an der Schule

Antrag für Wintersemester 2022/23 bis spät. 30.1.2023 - Umsetzung bis spät. 20.2.2023 -> Hier anmelden! Ideen für Aktionstage gibt es hier!

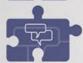

Detaillierte Informationen zu allen Angeboten und Antworten auf Fragen gibt's beim Info-Talk:

Donnerstag, 22. September 2022 um 16 Uhr -> Jetzt anmelden! Montag, 3. Oktober 2022 um 14 Uhr-> Jetzt anmelden!

In der Schule fürs Leben lernen und gemeinsam mehr Wirtschaftsbildung in die Schule bringen!

Jetzt unseren Newsletter abonnieren!

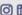

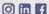

www.stiftung-wirtschaftsbildung.at

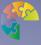

Die

der

Wit

Stiftung für Wirtschaftsbildung

office@stiftung-wirtschoftsbildung.at

Die Stiftung für

Bundesländertour

Wirtschaftsbildung auf

Spannende Schulen und Projekte kennen-

STIFTUNG WIRTSCHAFTS BILDUNG

Wien

Eisenstadt

WKO-

Krems

12.10

Graz

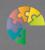

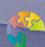

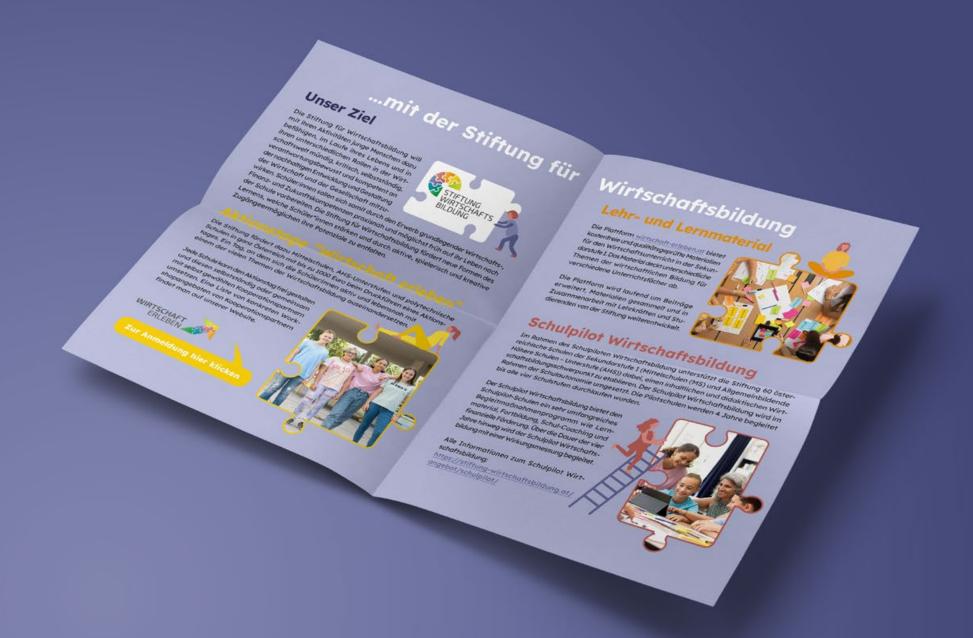

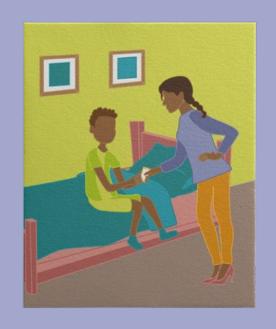

...

...

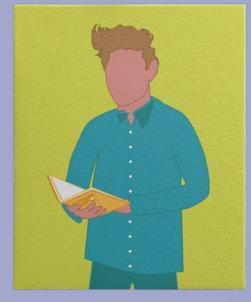

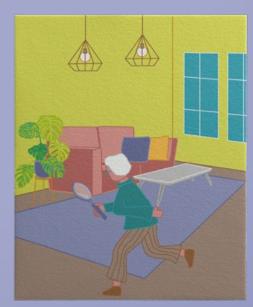

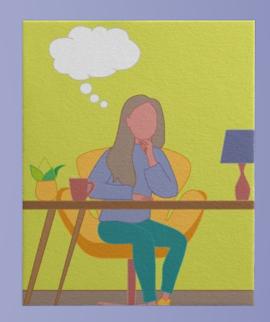

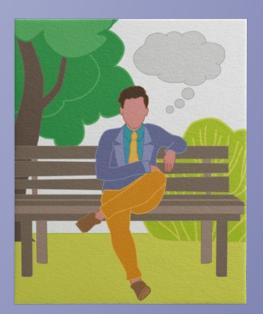

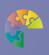

### Pixeden Club

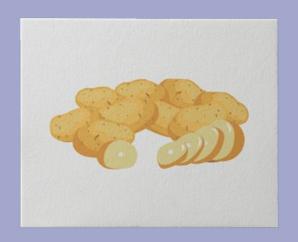

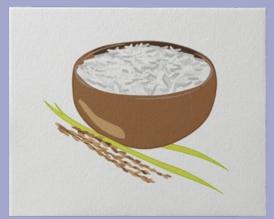

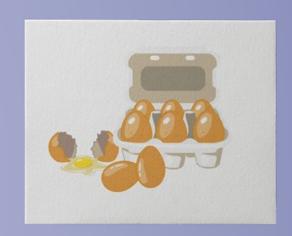

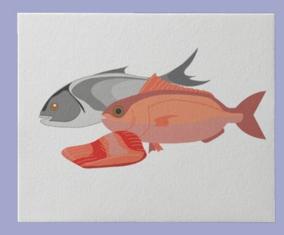

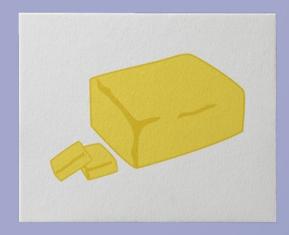

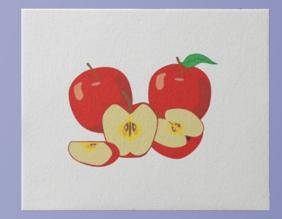

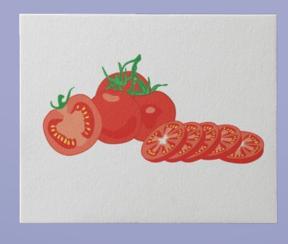

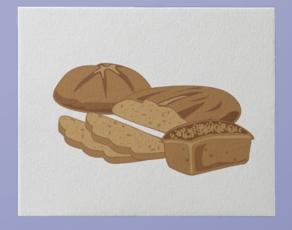

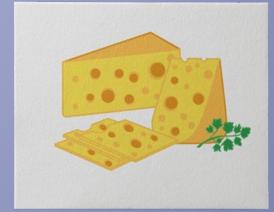

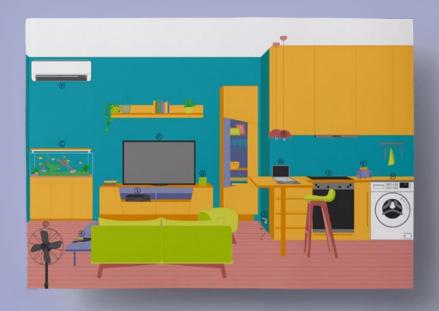

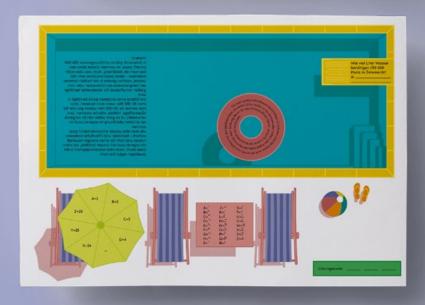

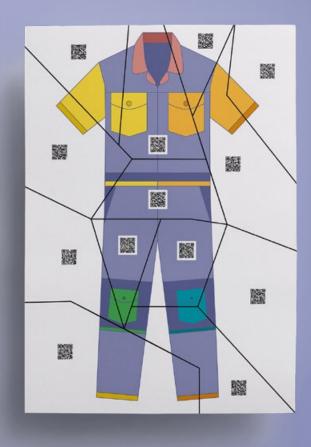

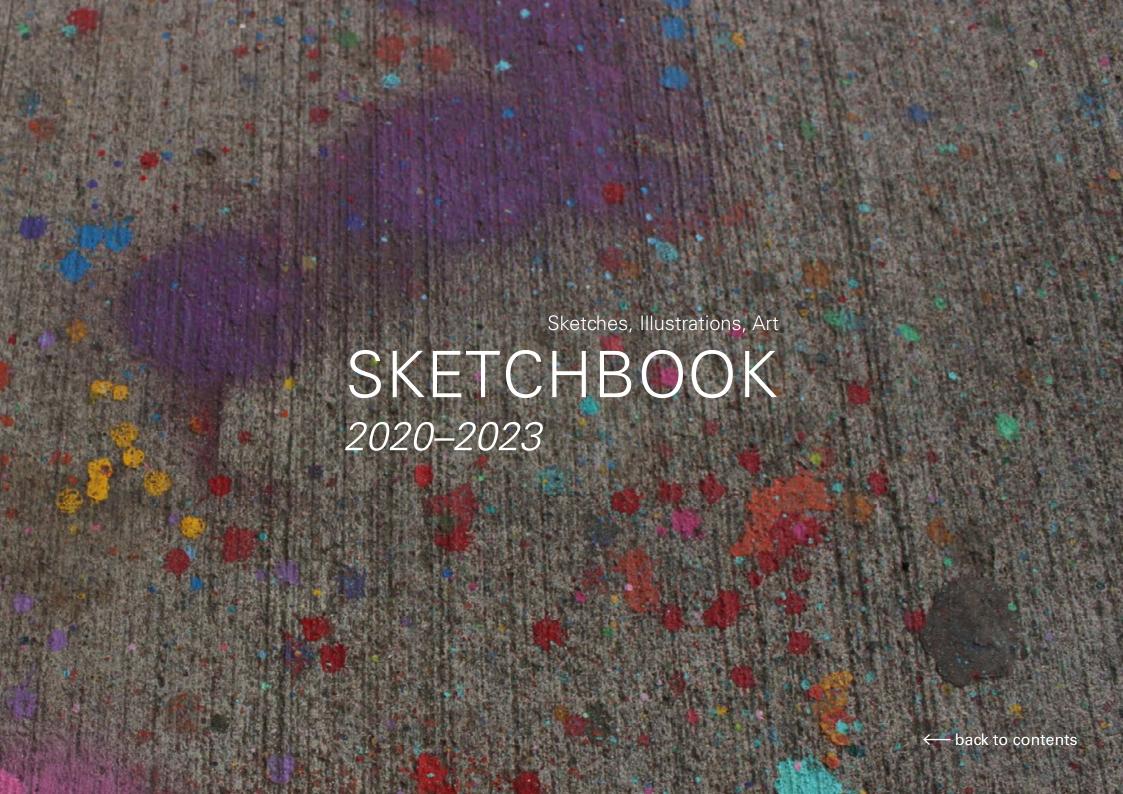

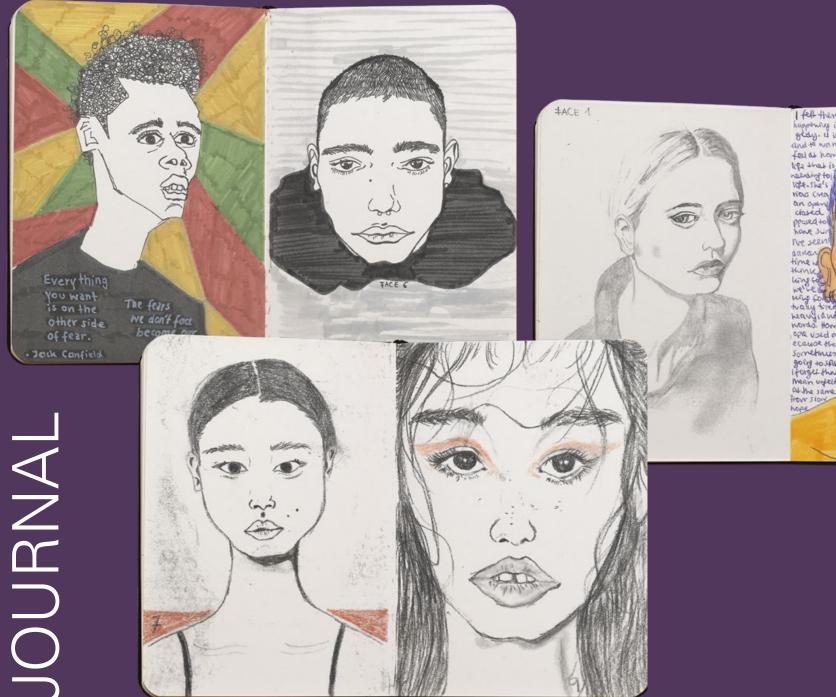

I fell there was no point in telling anyone anything that he happening inside me. Sharry me of here rand the write you a transition is away is a array and to want to go array and to want to go array and to want to go array. to want to go array in lop-Inced a feel at home n't just about Miescape my avery myste fore I wah smile and a sour Amisu be happy to, vived this? MY OWN SUP teast of the or dean wing for the wing for the way true heavy and heavy and nords town love. I'm not ac but numb and an't find the right lary times have pe or a fedintlemen b opie used a per in 2 pur the trigger? believe it, that am life a little. Jonetina sometimes I really going to stirt my of the transit man unfelt emotion sentences do not no. The felt very good enopeakably old. at the same time

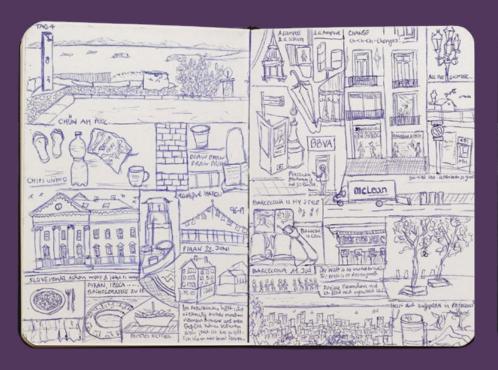

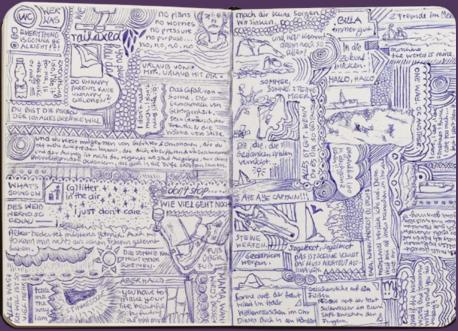

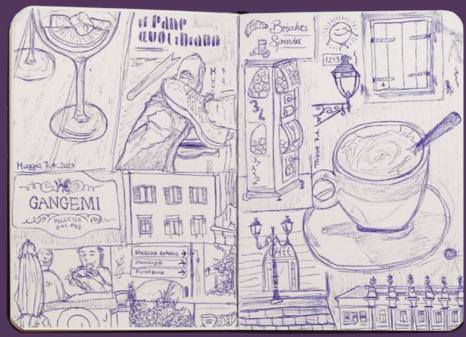

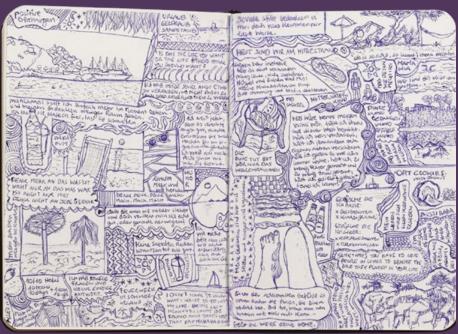

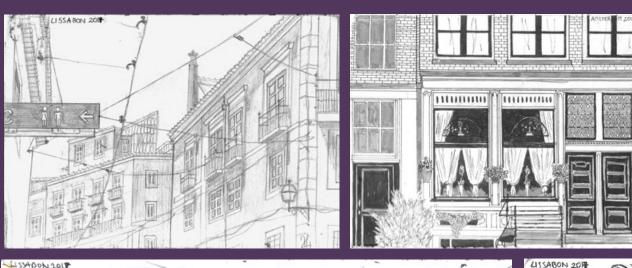

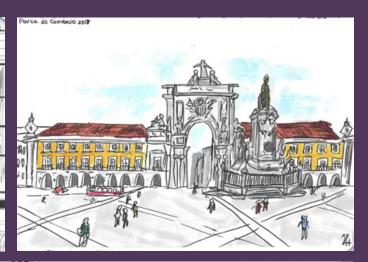

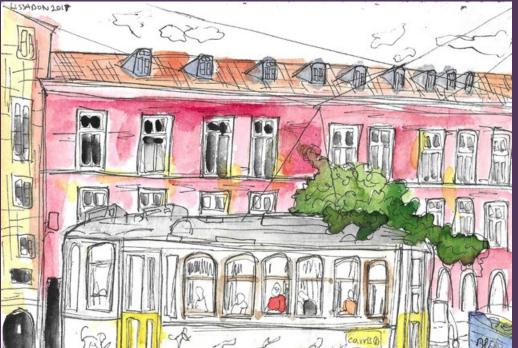

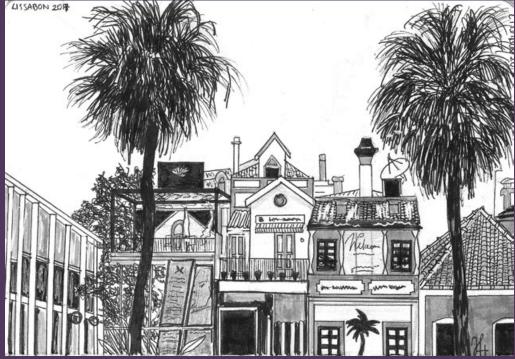

Thank you for your time! I'm looking forward to hearing from you!

> Yours, Hannah

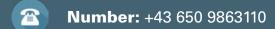

Email: hannah.hornisch2501@gmail.com

Instagram: hanns\_designs

Be Behance: Hannah Hornisch

in LinkedIn: Hannah Hornisch

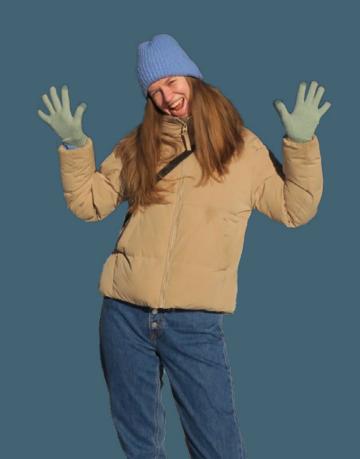